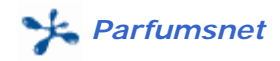

# **DESARROLLO PARA INTERNET CON TECNOLOGÍA JAVA**

Fecha : 18-06-2004

Estudiante : Alexandre Vall Mainou (avall@uoc.edu) Titulación : Ingeniería Técnica en Informática de Gestión Consultor : Jordi Ceballos Villach

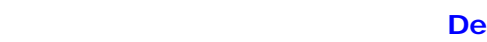

Parfumsnet

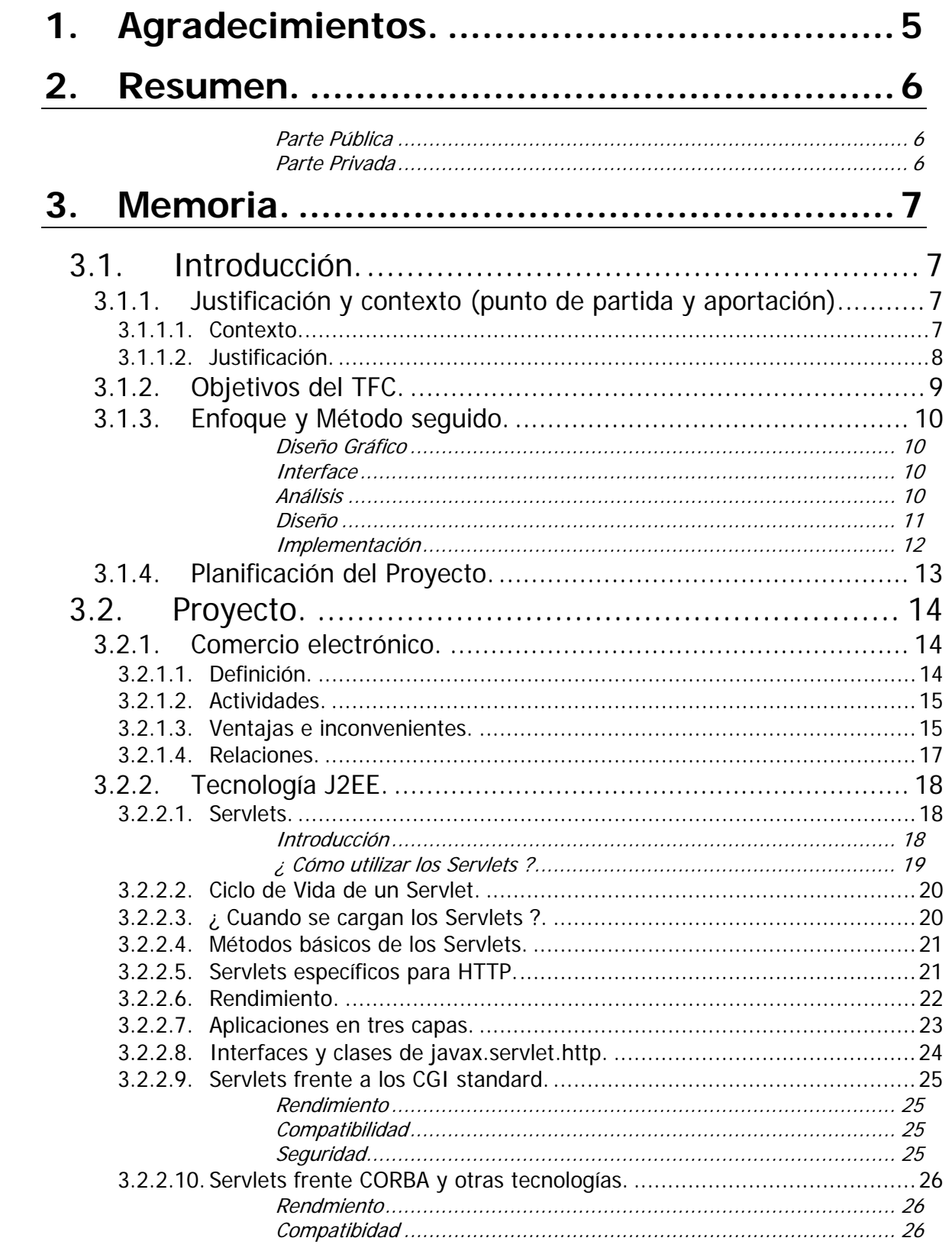

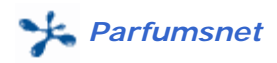

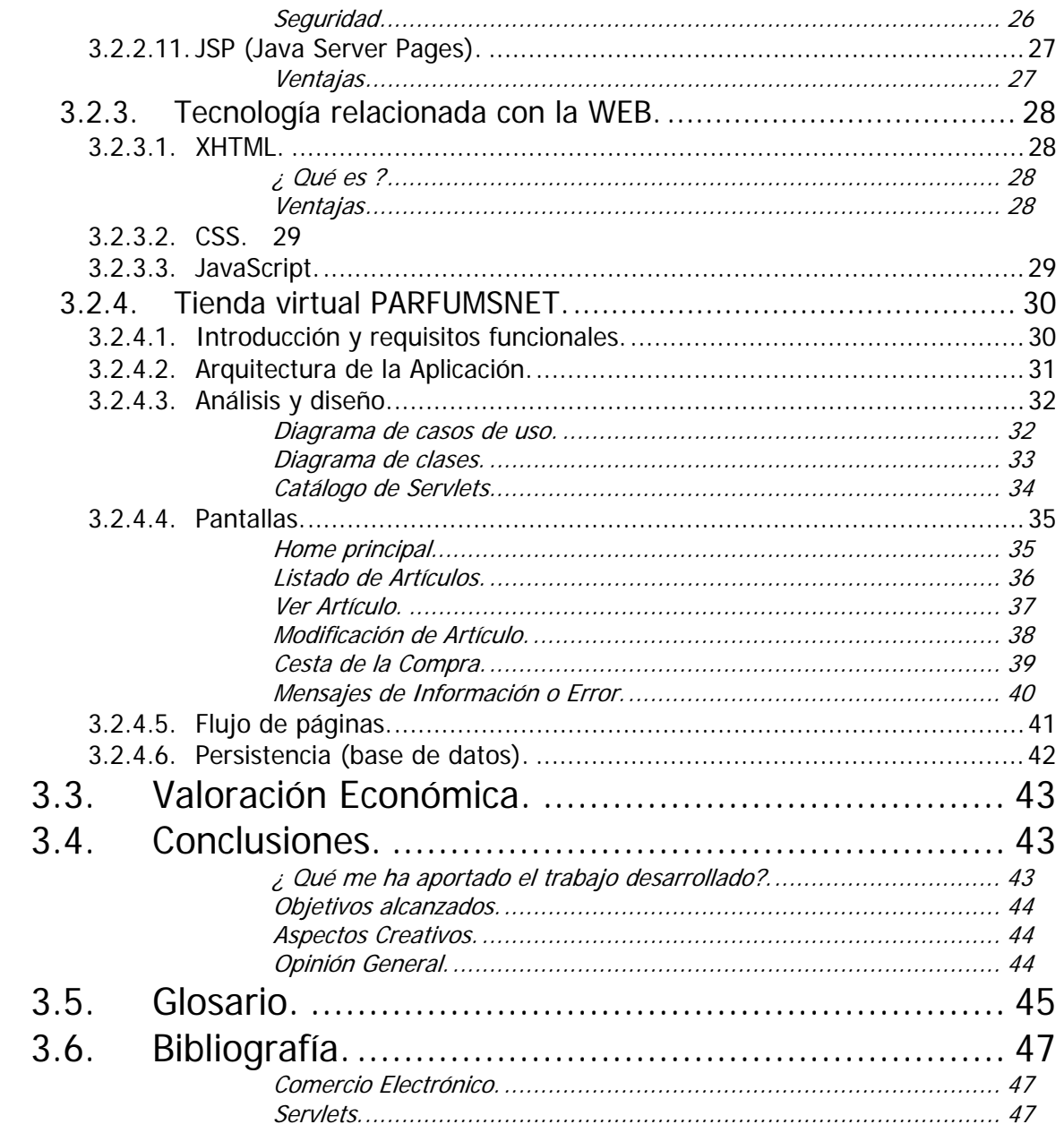

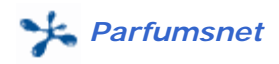

# **Índice de Figuras**

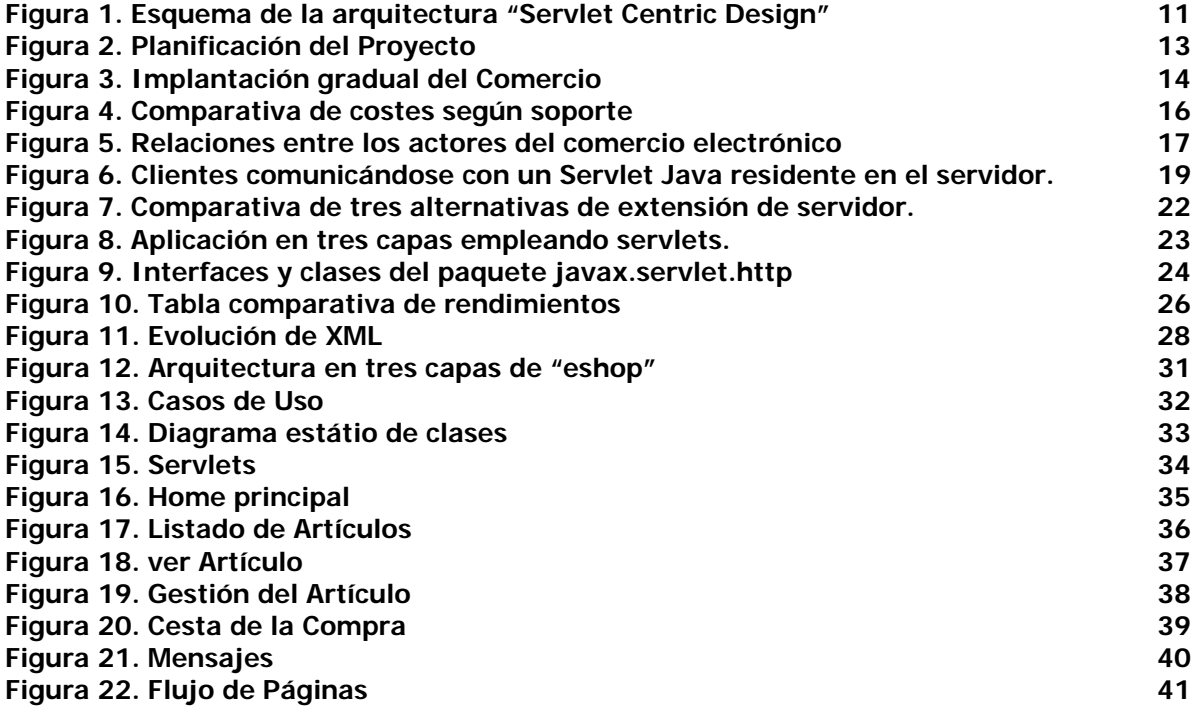

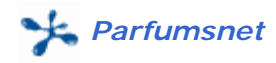

# *1. Agradecimientos.*

Este Proyecto se lo dedico a toda la gente que me ha ayudado en el diseño gráfico, en la recopilación de fotograías, en el interface de la página y en el test final.

La dedicatoria mas especial es para mi hermano (Ignacio Vall) ya que me ayudó en la fase de crear el interface y en la fase de pruebas. Una mención especial para Sergio Albors por ayudarme a crear el logotipo.

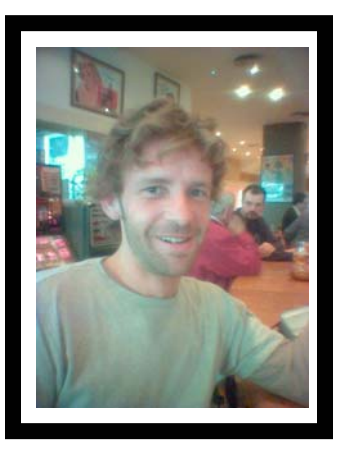

Sergio Albors

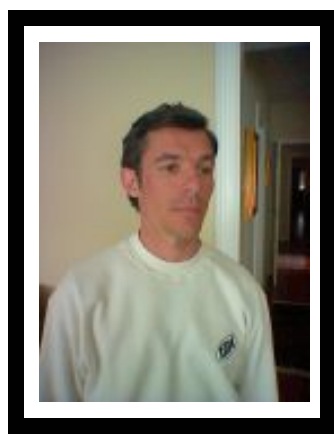

Ignacio Vall

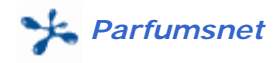

# *2. Resumen.*

El Proyecto Fin de Carrera titulado "Desarrollo para Internet con Tecnología Java" ha sido realizado por Alejandro Vall Mainou para la obtención de la titulación Ingeniero Técnico en Informática de Gestión, teniendo como tutor al profesor Jordi Ceballos Villach.

El objetivo de este proyecto es el aprendizaje de la tecnología Java para desarrolar aplicaciones en Internet. Para profundizar en el uso de las tecnologías J2EE, se ha realizado una aplicación práctica llamada "Parfumsnet". Esta aplicación implementa un centro comercial virtual que cumple los siguientes requisitos básicos de partida:

### *Parte Pública*

- a) El diseño de toda la parte pública, tanto a nivel gráfico como interface de usuario, deberá ser exquisito y cuidado debido a las dificultades que supone la venta por catálogo a través de la red.
- b) El catálogo de productos estará organizado en tres categorías:
	- Perfumes Maquillaje Cosméticos

 El cliente podrá listar todos los productos de cada categoría y podrá ver las características de cada uno de ellos: descripción, propiedades, precio, ...

- c) Desde cualquier punto de la página debemos acceder al "buscador". El "buscador" nos permite filtrar la selección de productos a través de varios criterios: Descripción, Categoría, Sexo, etc.... El resultado que se obtiene después de la búsqueda es un listado paginado con los productos que cumplen los criterios de la misma.
- d) Cesta (carrito) de la Compra. El cliente dispone de una cesta,como en la vida real, donde va incluyendo los productos y cantidades que desea obtener. El cliente podrá consultar y modificar en cualquier momento el contenido de la cesta o carrito que todavía no ha confirmado (pago realizado). Esto significa que para añadir productos a la cesta de la compra no es necesario estar registrado. En cambio, es necesario estar registrado en el momento de realizar el pago y esto implica que a cada cliente se le asignará un usuario y un password..

### *Parte Privada*

Los usuarios con privilegios de administrador podrán mantener (altas, bajas y modificaciones) los productos de la tienda virtual. En Parfumsnet, únicamente habrá un usuario administrador.

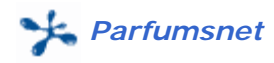

# *3. Memoria.*

# *3.1. Introducción.*

# *3.1.1. Justificación y contexto (punto de partida y aportación).*

# *3.1.1.1. Contexto.*

La sociedad globalizada en la que vivimos se rige, cada vez mas, por necesidades y por comodidades. La popularización del uso de las redes de ordenadores, y particularmente Internet, están transformando nuestra sociedad a pasos agigantados. Conceptos como el tele-trabajo, medicina a distancia o el comercio electrónico son cada vez más conocidos y usados por millones de personas de todo el mundo.

El uso de Internet ha crecido de forma espectacular en los últimos años, consolidándose como uno de los medios de comunicación más populares. Como muestra de este gran crecimiento podemos nombrar el hecho de que otros medios, como la radio, tardaron 37 años en alcanzar los 50 millones de hogares mientras que Internet ha tardado tan sólo 4. Este crecimiento exponencial de internautas está desplazando a medios de masas tan asentados como la televisión.

Al mismo tiempo que aumentan los usuarios del nuevo medio, crecen los clientes de las empresas que ofrecen servicios o productos por la red. Hay que destacar que estos clientes pueden ser tanto consumidores finales como otras empresas, y que la facturación del comercio electrónico entre estas últimas es tres veces superior a la que tiene lugar entre empresas y consumidores finales.

 Un mundo donde la imagen es crucial en las relaciones sociales y laborales, exige una oferta continua de todos los productos relacionados con la imagen y la estética. Una tienda virtual de complementos (perfumes, cosméticos, maquillaje), pretende solucionar las distancias e informar de forma muy precisa de las características de cada uno de los productos que ofrece. Mas allá de la viabilidad del negocio, el comercio electrónico es una herramienta para socializar el consumo, es decir que todos podamos adquirir cualquier tipo de producto. El comercio electrónico es un vehículo que facilita el acceso a la normalidad a gente con discapacidades, a la tercera edad, … .

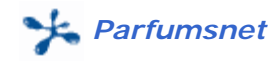

### *3.1.1.2. Justificación.*

 Las ofertas que las empresas ofrecen en Internet, junto a la comodidad que supone recibir en casa el producto, han hecho de los perfumes uno de los objetos que más demandan los nuevos compradores de la red. El negocio defiintivo en internet es entender éste como un canal de venta añadido al canal de venta presencial.

En un momento en que el grueso del comercio electrónico se centra en la venta de libros y productos informáticos Parfumsnet llega al mercado con la intención de aprovechar un nicho inexplorado en nuestro continente, aunque muy lucrativo en Estados Unidos, ofreciendo como valor añadido un precio sensiblemente inferior a las perfumerías tradicionales y la comodidad de pedir y recibir el producto en el propio domicilio.

Aunque se trata de un producto todavía minoritario en el comercio electrónico actual, la venta de perfumes a través de Internet empieza a constituir una alternativa en la que conviene fijarse; según datos publicados por la conocida consultoría estadounidense International Data Corporation (IDC), el año pasado esta actividad generó facturación de 8 millones de dólares; para este año, siguiendo la tendencia de casi todos los negocios en Internet, se espera que la cifra alcance los 65 millones y se dispare hasta los 229 a finales del 2000.

En Estados Unidos, donde casi todo lo relacionado con Internet sigue llevando cierta ventaja en relación al resto del mundo, las perfumerías online empiezan a convertirse en un negocio rentable y de gran atractivo para internautas y empresas del ramo.

En el mundo real, la gente no compra complementos (perfumes, cosméticos, maquillaje) por razón de precio pero gracias a la reducción de costes que es posible aplicar en la venta a través de Internet, es posible ofrecer a clientes ventajas substanciales en este sentido.

El gran auge que está experimentando este nuevo medio, y particularmente el comercio electrónico, es lo que me ha llevado a realizar este proyecto. El comercio electrónico está llamado a ser uno de los sectores con mayor demanda de trabajadores cualificados, en particular de Ingenieros en Informática, como podemos ver continuamente en las ofertas de empleo que aparecen en los distintos medios.

Por todo ello pensamos que el conocer la situación actual del comercio electrónico, así como las tecnologías en las que se basa y estudiar el futuro del sector es de gran importancia para los Ingenieros en Informática, y merece la realización de un estudio el cual se ha visto plasmado en el este proyecto.

Todos los motivos descritos anteriormente han motivado la realización de una tienda virtual llamada **PARFUMSNET** dedicada a los complementos tradicionales: Perfumes, Cosméticos, Maquillaje.

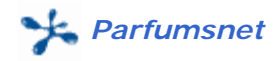

# *3.1.2. Objetivos del TFC.*

Los objetivos del Proyecto Fin de Carrera "Desarrollo para Internet con Tecnología Java" se dividen en tres sectores:

### - **Investigar sobre comercio electrónico.**

Tener una visión clara del pasado, presente y futuro de las transacciones electrónicas. Cuáles son las ventajas y desventajas de este tipo de comunicación. De que forma influye en la sociedad. Como afecta a la globalización económica, cultural y social. Como se adecuan las leyes internacionales ante el innumerable abanico de delitos que surgen de la RED.

### - **Aprender tecnología J2EE.**

Entender la misión de los servidores y sus funcionalidades. Distinguir entre Servidor de Aplicación, Servidor de Páginas WEB y Servidor de Base de Datos. Aprender lla administración de un servidor WEB y de un servidor de Aplicaciones (Tomcat). Aprender la utilidad y necesidad de los Servlets y de las páginas JSP.

### - **Realizar una implementación práctica.**

El objetivo principal de este proyecto ha sido la realización de una tienda virtual. Una de las mayores dificultades que actualmente padece Internet es el desorden y el caos cuando se plantea una aplicación de estas características. La finalidad básica del proyecto, a mi entender, ha sido conseguir que el desarrollo, en todas las fases, sea idéntico al de una aplicación tradicional cliente-servidor sobre lenguaje gráfico 4GL (PowerBuilder, Designer 2000, …). Para conseguirlo, se ha hecho un planteamiento tradicional (a nivel Orientación a Objetos) de llas fases de desarrollo de la aplicación:

- a) Análisis y diseño de la aplicación (UML).
- b) Diseño de la persistencia (base de datos).
- c) Arquitectura de tres capas: Servlet Centric Design (Servlet, JSP).
- d) Diseño de las páginas XHTML
- e) Creación de las Hojas de Estilos (CSS).
- f) Creación de validaciones Javascript
- g) Instalación y Configuración del Servidor de Aplicaciones Tomcat.

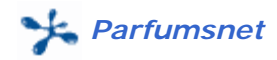

# *3.1.3. Enfoque y Método seguido.*

### *Diseño Gráfico*

Una de las mayores dificultades que encontramos en el comercio electrónico es convencer al consumidor de comercio electrónico. Sin duda alguna, una de las vías mas efectivas para conseguirlo es a través de la imagen, es decir el diseño gráfico. Cuidar este aspecto, comienza a ser un elemento crucial debido a aspectos tan fundamentales como los colores, la maquetación, las animaciones, llos contenidos, ....

Si el diseño gráfico está adecuado al tipo de producto que ofrecemos en la Tienda Virtual, la confianza intrínseca que posee el consumidor no queda dañada en ningún momento. En la venta tradicional, el escaparate y el lineal de venta son tan fundamentales como el precio para asegurar el éxito. Estos dos elementos, ecaparate y lineal, afectan de forma muy directa en las apetencias del consumidor y su función es comparable a la que tienen el diseño y el interface en una tienda virtual.

Empezando por el logotipo, se ha intentado dar coherencia a toda la imagen corporativa de la tienda virtual.

### *Interface*

Uno de los primeros pasos en la contrucción de la maqueta inicial de la tienda ha sido el estudio y desarrollo del interface de usuario. La navegación que oferece una aplicación virtual es uno de los aspectos fundamentales para el éxito debido a la transcendencia que puede suponer para el consumidor realizar todas las tareas (buscar, ver, seleccionar, cesta) de una forma coherente y sencilla.

Propiedades básicas que debe tener el interface de una tienda virtual:

- Poca profundidad en la navegación
- Las opciones de búsqueda deben estar siempre visibles.
- Poder volver a la situación anterior desde cualquier punto de menú, al margen de las opciones que ofrece el propio navegador, que en numerosas ocasiones dan un resultado incoherente.
- Facilidad para gestionar el carrito de la compra o cesta.

#### *Análisis*

El análisis de requisitos se ha reducido a los siguientes pasos:

- La elaboración de los diagramas UML de casos de uso tanto textuales como gráficos.
- El diagrama de flujo de navegación en el que se muestran todos los posibles caminos que se pueden seguir a partir de cualquier página de la tienda virtual.
- Especificación de todas las pantallas que componen la tienda virtual.

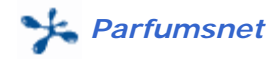

#### *Diseño*

A nivel de diseño la decisión mas importante ha sido crear una arquitectura coherente en base a la reutilización de la regla de negocio. Uno de los objetivos mas importantes en la fase de diseño ha sido aislar la regla de negocio del frontend.

Este objetivos se ha alcanzado aplicando la arquitectura de tres capas conocida como "Servlet centric design". Esta arquitectura permite detectar en todo momento que parte de la implementación se debe modificar para añadir o eliminar funcionalidades. Esta forma de modelaje cumple las siguientes reglas:

- Las clases de entidad son un espejo de la base de datos y solo contienen métodos para asignar y recuperar sus atributos.
- Las clases de control, o gestores, contienen la regla de negocio de la aplicación y son las que interaccionan con la base de datos
- Los servlets serán, prácticamente, las unicas clases que instanciarán las clases de control o gestores. .
- Las páginas JSP únicamente son utilizadas para mostrar información.

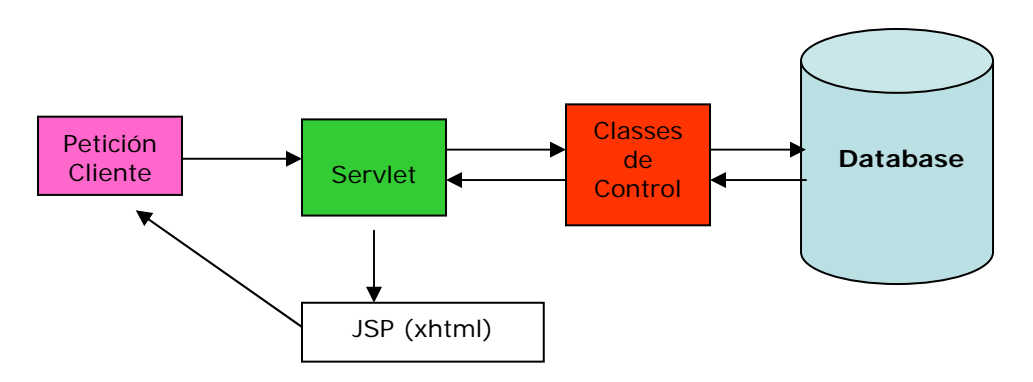

**Figura 1. Esquema de la arquitectura "Servlet Centric Design"** 

El diseño de la base de datos se realizó basándose en las clases de entidad definidas en la fase de análisis.

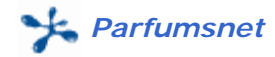

### *Implementación*

A nivel de implementación se ha seguido bastante rigurosidad a la hora de incluir comentarios en los scripts de Java y en las páginas JSP.

Las herramientas principales que se han utilizado para la implementación son las siguientes:

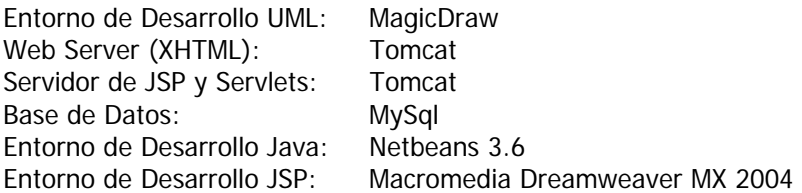

 Cabe destacar el rendimientos absolutamente efectivo de Netbeans, Magicdraw y Dreamweaver. Las tres poseen wizards que ayudan de forma contundente a mejorar la producción de código.

 Netbeans 3.6 posee un entorno integrado que permite gestionar Tomcat, hacer el "deploy" de la aplicación de forma automática y realizar un "Debug" tanto a nivel de Servlet como a nivel de Java Server Pages. Además posee un wizard muy potente para codificar Servlets.

 MagicDraw es una herramienta "case" que mantiene UML como el standard de modelaje. Considero que es la herramienta mas potente que he utilizado (powerdesigner, rationalrose, …) ya que su entorno e interface son sencillos y rápidos. Destaco sobre todo una utilidad que tiene para generar código Java a partir de clases de Entidad y de Control.

 Sin duda alguna la herramienta que mas potencia ofrece al programador o diseñador es Macromedia Dreamweaver. Con ella se han desarrollado las páginas JSP, las hojas de estilos y toda la codificación JavaScript de validaciones.

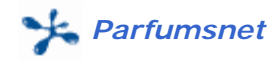

# *3.1.4. Planificación del Proyecto.*

El ciclo de vida del proyecto estará basado en prototipos. Se irán generando versiones completas del sistema que se irá incrementando en cada versión.

El hecho de que se haya elegido este ciclo de vida se debe a que la experiencia no es muy alta en proyectos de este tipo y nunca he participado en empresas de este tipo. Las necesidades que requiere el centro virtual irán surgiendo a medida de que se vaya teniendo experiencia con el centro virtual.

Además, la especificación de requisitos queda abierta a futuros incrementos que se producirán cuando se vayan conociendo mejor las necesidades.

La planificación del proyecto ha tenido una dificultad extrema al desconocer por completo la tecnología J2EE. Esto ha implicado que las fases iniciales (Análisis y diseño) se hayan solapado con la fase de aprendizaje.

Para cada fase se ha estimado una planificación mensual debido a la poca disponibilidad temporal.

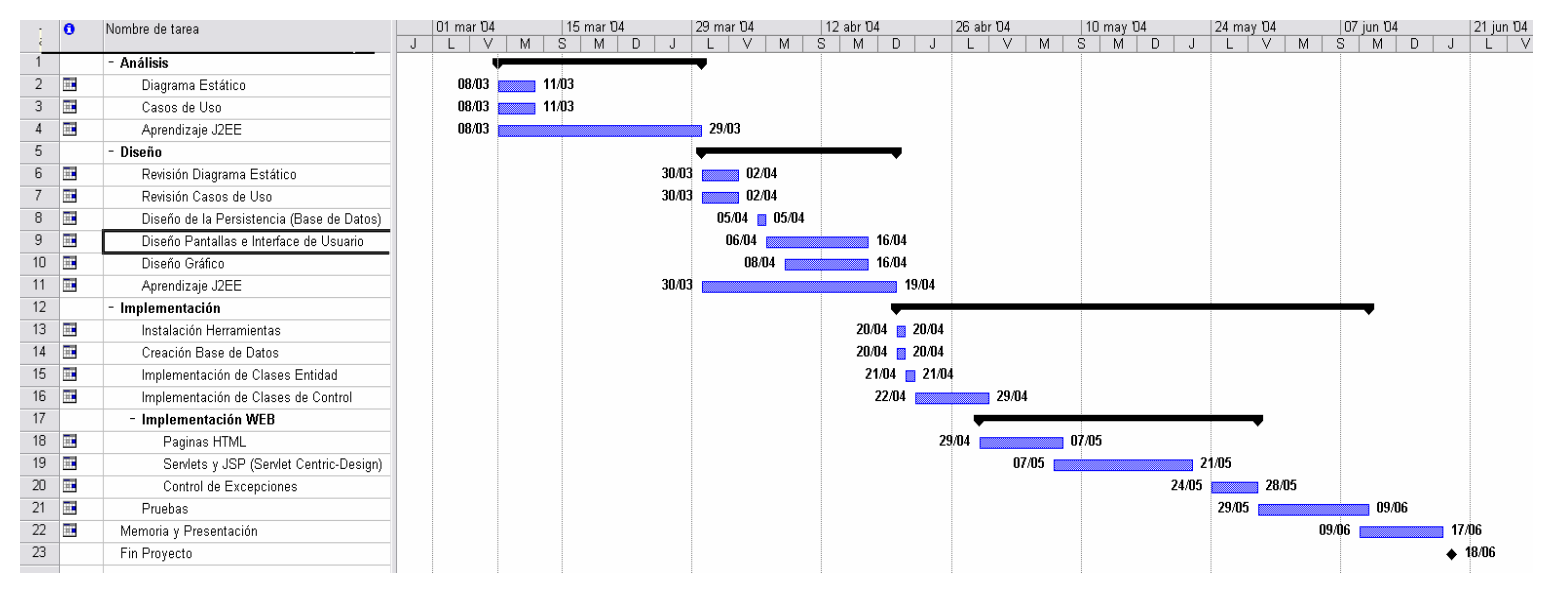

**Figura 2. Planificación del Proyecto**

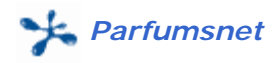

..

# *3.2. Proyecto.*

# *3.2.1. Comercio electrónico.*

# *3.2.1.1. Definición.*

Desde hace mucho tiempo las empresas se han vinculado entre sí por medios electrónicos, como puede ser el fax, el telex, redes cerradas de computación, etc.

Justo cuando se produce la explosión provocada por Internet, se produce una potenciación de todos estos medios, algunos de los cuáles incluyen desarrollos especiales en la red.

El comercio electrónico se puede definir como cualquier forma de transacción o intercambio de información comercial basada en la transmisión de datos sobre redes de comunicación, como porejemplo Internet. En este sentido, el concepto de comercio electrónico no sólo incluye la compra y venta electrónica de bienes, información o servicios, sino también el uso de la Red para actividades anteriores o posteriores a la venta, como son:

- La publicidad
- La búsqueda de información sobre productos, proveedores, etc.
- La negociación entre comprador y vendedor sobre precio, condiciones de entrega...
- La atención al cliente antes y después de la venta
- La cumplimentación de trámites administrativos relacionados con la actividad comercial
- La colaboración entre empresas con negocios comunes

Estas actividades no tienen necesariamente que estar presentes en todos los escenarios de comercioelectrónico. La Figura ilustra un posible camino de implantación gradual de comercio electrónico,desde el caso más simple de la publicidad no interactiva a través de Internet, hasta el caso completo donde todos los pasos, incluido el pago, se hacen de forma electrónica.

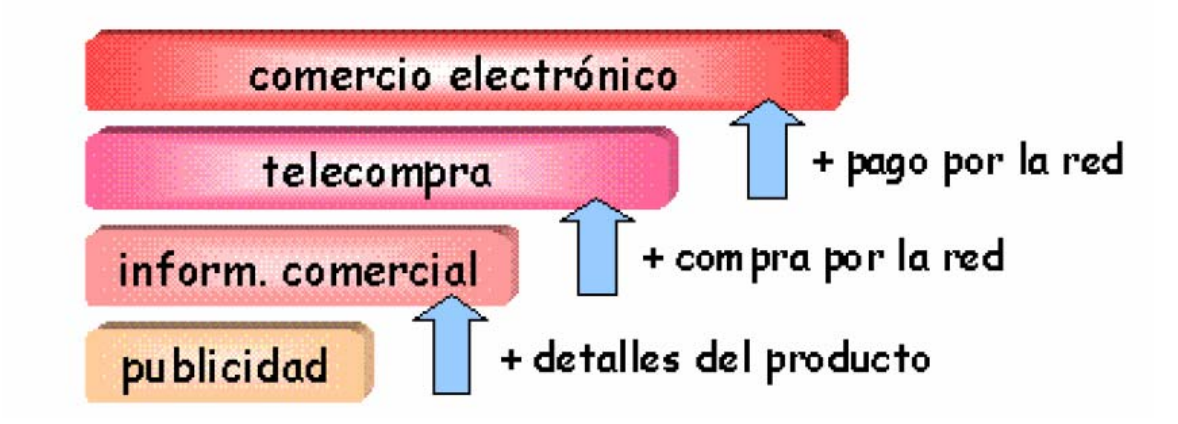

**Figura 3. Implantación gradual del Comercio** 

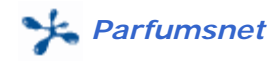

## *3.2.1.2. Actividades.*

En las ventas electrónicas podemos distinguir dos grandes tipos en función del tipo de producto que se comercialicen:

- **Información digital**: abarca los productos susceptibles de ser digitalizado y enviado por una red de comunicación de datos, como la música, videos, software, documentación... en este caso la compra se podrá realizar en su totalidad por una red como Internet sin necesidad de utilizar otro tipo de medio físico.
- **Productos físicos**: cuando el producto requiere un traslado físico al domicilio del cliente. En este caso es obvio que la compra no se podrá realizar enteramente por Internet, teniendo que recurrir a empresas de transporte y logística para realizar el envío. En este caso la utilidad de la transacción electrónica simplifica el proceso de compra, no siendo necesario el pago electrónico ya que se puede recurrir a otros medios de pago como el contra reembolso o el giro postal.

# *3.2.1.3. Ventajas e inconvenientes.*

El comercio electrónico se presenta como una nueva actividad que transformará todos los aspectosde la relación entre cliente y vendedor. El comercio electrónico presenta numerosas ventajas frente a los sistemas tradicionales de venta:

- **Sin horarios**: un sistema de comercio electrónico funciona 24 horas, 365 días al año.
- **Sin distancias**: cualquier empresa puede crear fácilmente un sistema para ofrecer sus servicios a todo el mundo, con un ínfimo coste respecto a los sistemas tradicionales. Por tanto se reducen las barreras de acceso a los mercados actuales, en especial para pequeñas empresas, y abre oportunidades de explotar mercados nuevos. Los clientes, por otro lado, pueden acceder prácticamente a cualquier producto y comparar ofertas ya sea directamente o bien empleando sitios como Shopper.com (http://www.shopper.com) o Busca Precios (http://buscaprecios.hypermart.net) donde tienen bases de datos con los precios de un mismo producto en las tiendas más importantes "on line".
- **Ahorro de tiempo**: al desaparecer las distancias, se evitan desplazamientos, los clientes pueden comparar las ofertas de distintas tiendas sin moverse de casa.
- **Más Eficiente**: permite optimizar las actividades de cada empresa, así como establecer nuevas formas, más dinámicas, de cooperación entre empresas.
	- **Reducción de los intermediarios**: se disminuye o incluso se elimina por completo la necesidad de intermediarios, con la consiguiente reducción de costes. Esto es especialmente notable en la venta de productos en soporte electrónico (texto, imágenes, videos, música, programas...) que se pagan y entregan a través de la red.

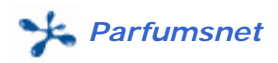

- **Coste**: Internet ayuda a ahorrar costes por la desaparición de intermediarios, sucursales... lo que reduce los precios de venta y permite integrar los procesos de compra-venta y fabricación (Ver Figura 3).
- **Diversidad**: se pueden vender y encontrar productos muy específicos y difíciles de encontrar cuya comercialización no sería posible mediante métodos tradicionales.
- **Feedback**: las empresas pueden medir fácilmente el éxito de sus campañas comerciales y obtener información de sus cliente para conocer su perfil y así adaptarse mejor a sus necesidades.
	- **Actualización**: toda la información de un sistema de comercio electrónico es fácilmente actualizable de manera inmediata, se puede cambiar fácilmente el precio o características de un producto y conocer la disponibilidad de ellos en tiempo real.

Un ejemplo de las ventajas del comercio electrónico frente a los métodos tradicionales lo tenemos en las relaciones banco-banco y banco-cliente. En la siguiente figura tenemos una comparativa de costes respecto al soporte comunicativo utilizado.

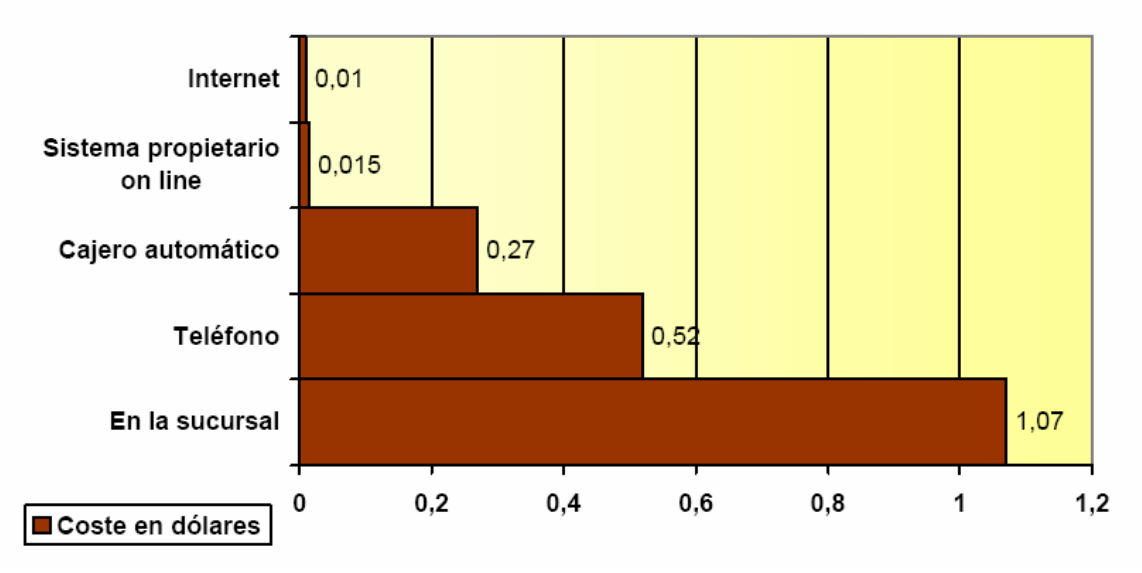

**Figura 4. Comparativa de costes según soporte** 

Internet elimina proporciones enormes en el coste de prácticamente todas las transacciones. En Internet, los costes de proceso de un billete aéreo, los seguros y el pago de recibos suponen un coste mucho menor para el vendedor , lo que repercute también en el precio de venta final.

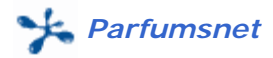

Los inconvenentes mas destacados que sufre todavía Internet como soporte de comunicación electrónico

son:

- La necesidad de acuerdos internacionales que armonicen las legislaciones sobre comercio
- El control de las transacciones internacionales, incluido el cobro de impuestos.
- La protección de los derechos de propiedad intelectual.
- El incremento tanto de contenidos ilegales como de uso abusivo de datos personales.
- No hay forma de evaluar la fiabilidad del vendedor y/o del comprador en una relación electrónica.
- La seguridad de las transacciones y medios de pago electrónicos.
- Incompatibilidad entre protocolos de comercio electrónico.
- La congestión de Internet y la falta de accesos de usuario de suficiente capacidad.
- La muy difícil fidelización de los clientes, ya que al no tratar directamente con personas y al no existir distancias físicas, los clientes siempre buscarán el mejor precio o las mejores condiciones a la hora de adquirir un determinado producto, sin importar quien sea el distribuidor del mismo

### *3.2.1.4. Relaciones.*

En el comercio electrónico participan como actores principales las empresas, los consumidores y las administraciones públicas. Así se distinguen normalmente tres tipos básicos de comercio electrónico

- **B2B**: entre empresas (business to business)
- **B2C**: entre empresa y consumidor (business to consumers)
- **B2A**: entre empresa y administración (business to administrations)

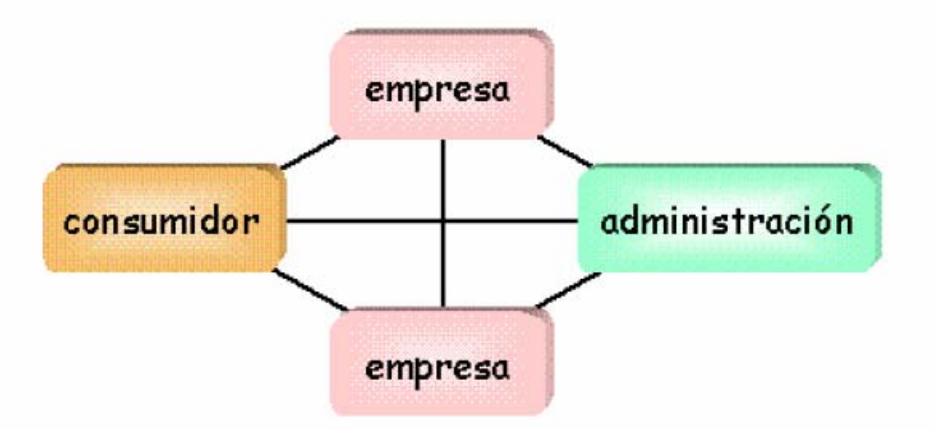

**Figura 5. Relaciones entre los actores del comercio electrónico** 

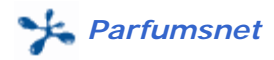

Las empresas intervienen como usuarias (compradoras o vendedoras) y como proveedoras de herramientas o servicios de soporte para el comercio electrónico: proveedores de servicios de certificación de claves públicas, instituciones financieras...

Por su parte, las administraciones públicas, actúan como agentes reguladores y promotores delcomercio electrónico y como usuarias del mismo (por ejemplo en los procedimientos de contratación pública o de compras por la Administración).

En un sentido amplio, los consumidores participarían en dos formas adicionales de comercioelectrónico además del B2C: por una parte, el comercio electrónico directo entre consumidores (venta directa entre particulares) y, por otra, las transacciones económicas entre ciudadano y administración (pago de prestaciones sociales, pago de impuestos...)

La mención a Internet en la definición que abre esta sección se justifica porque, si bien las actividades de comercio electrónico entre empresas, por ejemplo mediante los sistemas de Intercambio Electrónico de Documentos EDI, existen desde hace más de una década y sonanteriores al uso comercial de Internet, ha sido esta apertura al uso comercial de Internet y, en particular, el desarrollo de la World Wide Web el elemento clave que ha hecho posible al comercio electrónico llegar al consumidor final y, en definitiva, ha provocado el actual crecimiento explosivo del comercio electrónico en todas sus formas.

# *3.2.2. Tecnología J2EE.*

# *3.2.2.1. Servlets.*

### *Introducción*

A mediados de 1997 JavaSoft lanzó el Java Web Server, un producto que se caracterizó principalmente por dos aspectos:

– Era la primera implementación de un servidor Web basado en Java

– Introdujo los Servlets, como una forma de extender las posibilidades del servidor

El Java Web Server no es un producto gratuito por lo que para promover su expansión JavaSoft suministra también el Java Servlet Development Kit de forma gratuita, con lo que permite que los Servlets funcionen en los servidores web más extendidos como Apache, Microsoft Internet Information Server o Netscape Enterprise Server.

Un Servlet es un pequeño programa escrito en código Java que es cargado por el servidor web para manejar las peticiones de los clientes. Al contrario que las aplicaciones CGI, el Servlet permanece residente en memoria tras procesar la primera petición, de forma que puede responder muy rápidamente a las siguientes. Además, el Servlet puede conectarse a una base de datos cuando se inicializa y conservar dicha conexión en las sucesivas peticiones. Otra característica muy interesante es la conocida como "Servlet Chaining" o encadenamiento de Servlets, que permite que un Servlet pase una petición de un cliente a otro Servlet. Todas estas características hacen que los Servlets sean una alternativa muy interesante frente a las limitaciones de los lenguajes para programas CGI.

Los Servlets, al estar escritos en Java, pueden hacer uso de todas las APIs existentes en Java, como JDBC. Además pueden acceder a una librería de llamadas específicas para HTTP y beneficiarse de las ventajas del lenguaje Java como la portabilidad, rendimiento, reusabilidad y robustez.

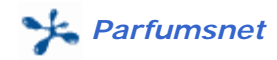

### *¿ Cómo utilizar los Servlets ?*

Los Servlets proporcionan un framework para servicios basados en el paradigma peticiónrespuesta, dentro de entornos cliente-servidor. Su uso inicial es el proporcionar un acceso basado en HTTP a datos que se presentan empleando páginas web escritas en HTML, de forma que puedan ser modificadas dinámicamente tomando datos del exterior, pero soportan otras muchas aplicaciones.

Al estar residentes dentro del servidor, los Servlets no necesitan un interface de usuario, por ello se puede decir que son el complemento desde la parte del servidor de los Applets, ya que los Servlets se cargan bajo demanda cuando el servidor los necesita, de forma análoga a los Applets.

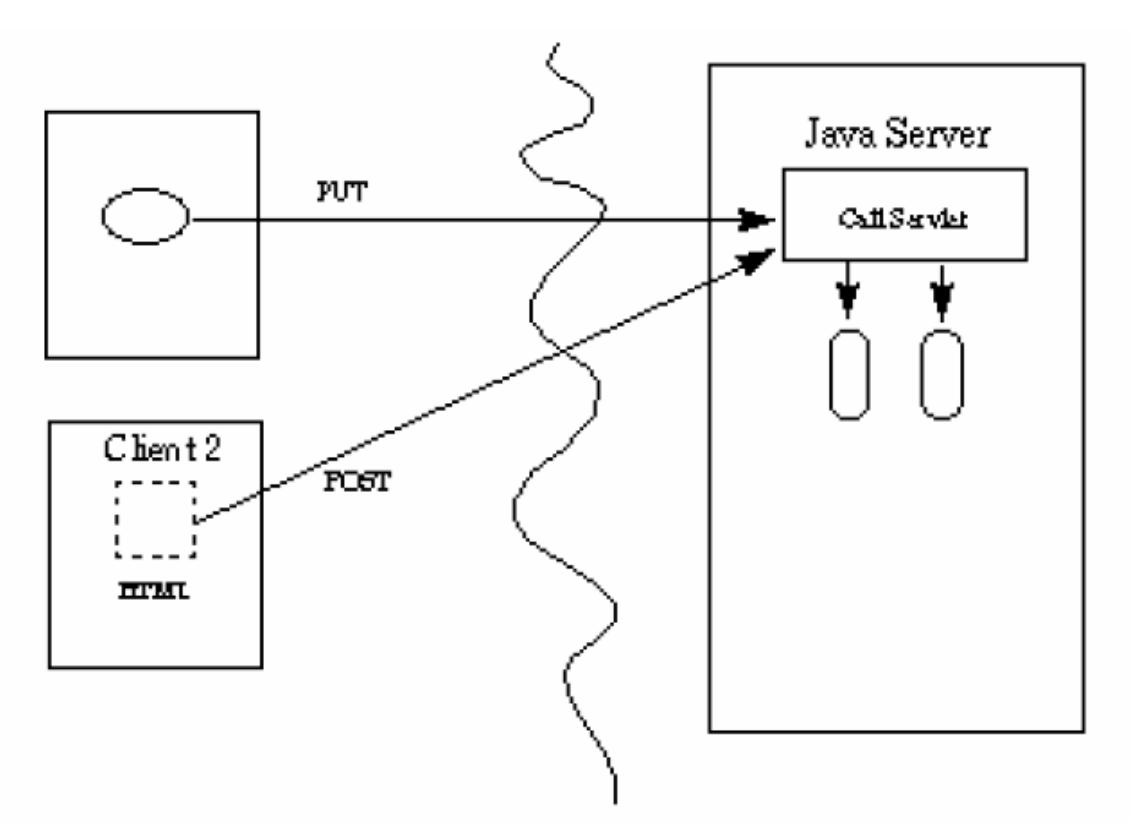

**Figura 6. Clientes comunicándose con un Servlet Java residente en el servidor.**

Los Servlets son generalmente empleados en organizaciones que proporcionan servicios personalizados a un gran número de usuarios. Pero los Servlets son los suficientemente flexibles para soportar servicios estandarizados como servir páginas web a través de HTTP o HTTPS, crear motores de búsqueda o aplicaciones personalizadas como recepción de pedidos o sistemas de inventario.

Aunque todos los Servlets están escritos en Java, los clientes pueden estar escritos en cualquierlenguaje, desde HTML hasta Applets en Java o, incluso, otros Servlets.

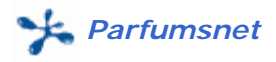

Algunos usos de los Servlets son:

- **Procesar formularios**: Un Servlet puede procesar datos recibidos mediante el método POST dentro del protocolo HTTP, funcionando sobre SSL y empleando un formulario HTML. Los datos podrían ser por ejemplo una orden de pedido, incluyendo los datos de la tarjeta de crédito, esto podía formar parte de un sistema de procesamiento de pedidos, trabajando con las bases de datos de productos e inventario y quizás un sistema de pago en línea.
- **Manejar y sincronizar peticiones concurrentes**: Gracias a que los Servlets permiten manejar múltiples peticiones concurrentemente, estas pueden ser sincronizadas para soportar aplicaciones de trabajo en grupo como las conferencias en línea.
- **Agentes inteligentes**: Definir una familia de agentes inteligentes que compartan información entre sí. El código de cada agente puede ser cargado como un Servlet, que se comunique con otros Servlets o cualquier otro tipo de aplicación.
- **Reparto de carga**: Un Servlet puede enviar peticiones a otros servidores, de forma que puedan compensar la carga entre varios servidores que muestran el mismo contenido. También pueden particionar un mismo disco lógico entre varios servidores, enviando las peticiones según el tipo de tarea.

# *3.2.2.2. Ciclo de Vida de un Servlet.*

Los Servlets siempre son cargados dinámicamente, aunque algunos servidores proporcionan la opción de forzar la carga de los mismos cuando se inicializa el servidor. Los Servlets se cargan con los procedimientos habituales de carga de clases Java, lo que implica que pueden cargarse desde directorios remotos, como un servidor seguro que emplee HTTPS, tan fácilmente como si fuera desde el mismo sistema de archivos. Esto permite una mayor flexibilidad en la arquitectura de los sistemas y una distribución más sencilla de los servicios de la red.

# *3.2.2.3. ¿ Cuando se cargan los Servlets ?.*

Los Servlets también pueden cargarse en momentos distintos. Cuando llega una petición, el servidor sabe como mapearla al Servlet. Si el Servlet está descargado, el servidor de web basado en Java deberá cargarlo antes. El mapeo de la petición puede realizarse de diversas formas:

– Los administradores de un sistema pueden especificar que algunos tipos de usuarios siempre accedan a un determinado Servlet. Por ejemplo uno que se comunique con una determinada base de datos.

– Los administradores del sistema pueden especificar que parte de las peticiones se envíen a un Servlet de forma que esté en un directorio de Servlets. Este directorio puede ser compartido entre varios servidores de forma que balanceemos la carga entre ellos.

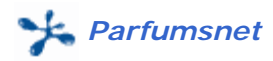

– Algunos servidores permiten que unos Servlets invoquen automáticamente a otros, de forma que filtren su salida según su la configuración que le haya incluido el administrador. Por ejemplo, una salida de un Servlet puede disparar el procesado por parte de otros Servlets para realizar conversiones del formato de la salida.

– Los clientes que dispongan de una determinada autorización pueden especificar el Servlet que se va a invocar, sin intervención del administrador.

## *3.2.2.4. Métodos básicos de los Servlets.*

Tras cargarse, hay tres métodos que influyen en el ciclo de vida de un Servlet:

– **init()**: los Servlets son activados con una llamada al método init(). Los desarrolladores de Servlets pueden crear su propia implementación para dicho método de forma que en él se realicen tareas que sean potencialmente costosas, normalmente operaciones de E/S como conectarse a una base de datos. De esta forma sólo lo hace una vez, la primera que se carga el Servlet, y no cada vez que un cliente lo llame.

– **service()**: tras inicializarse, los Servlets pueden manejar muchas peticiones concurrentes. Cada petición genera una llamada al método service(). Estas peticiones pueden ser concurrentes, lo que permite que los Servlets coordinen actividades entre muchos clientes. La parte estática de la clase puede emplearse entonces para compartir información entre las peticiones.

– **destroy()**: las peticiones que lleguen al Servlet serán procesadas hasta que el Servlet sea explícitamente detenido por el servidor web al llamar al método destroy(). En este método se pueden liberar los recursos tomados por el Servlet antes de que lo procese el recolector de basura.

# *3.2.2.5. Servlets específicos para HTTP.*

Los Servlets que emplean el protocolo HTTP pueden soportar cualquier método HTTP, ya sean los métodos GET, POST o HEAD. Pueden redirigir peticiones a otras localizaciones y enviar mensajes de error específicos de HTTP. Pueden acceder a parámetros pasados por formularios HTML estándar, incluyendo el método que se empleó para enviarlos:

```
String method = request.getMethod (); // por ejemplo método POST 
String uri = request.getRequestURI (); 
String nombre = request.getParameter ("nombre") 
String teléfono = request.getParameter ("telefono"); 
String númeroTarjeta = request.getParameter ("ntarjeta");
```
Para Servlets HTTP las peticiones y respuestas siempre se suministran en formato de datos MIME. El Servlet especifica el tipo de datos y después escribe los datos en ese formato. Esto permite que los Servlets consulten datos desde numerosos formatos y devuelvan los datos según la manera apropiada a la petición. Ejemplos incluyen HTML, formatos gráficos como JPG o MPEG y otros empleados para aplicaciones especializadas.

Los Servlets HTTP son superiores a los programas CGI en la mayoría de aplicaciones gracias a un rendimiento superior, mayor flexibilidad, portabilidad y seguridad.

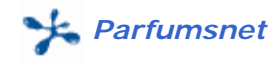

## *3.2.2.6. Rendimiento.*

Una de las características más interesantes de los Servlets es su rendimiento, gracias a que no requieren crear nuevos procesos cada vez que se ejecutan. En la mayoría de entornos muchos Servlets se ejecutan en paralelo dentro de un mismo proceso del servidor. Cuando se usan en dichos entornos con HTTP, los Servlets proporcionan un rendimiento mayor que los programas CGI y los Fast-CGI como podemos ver en la siguiente Figura:

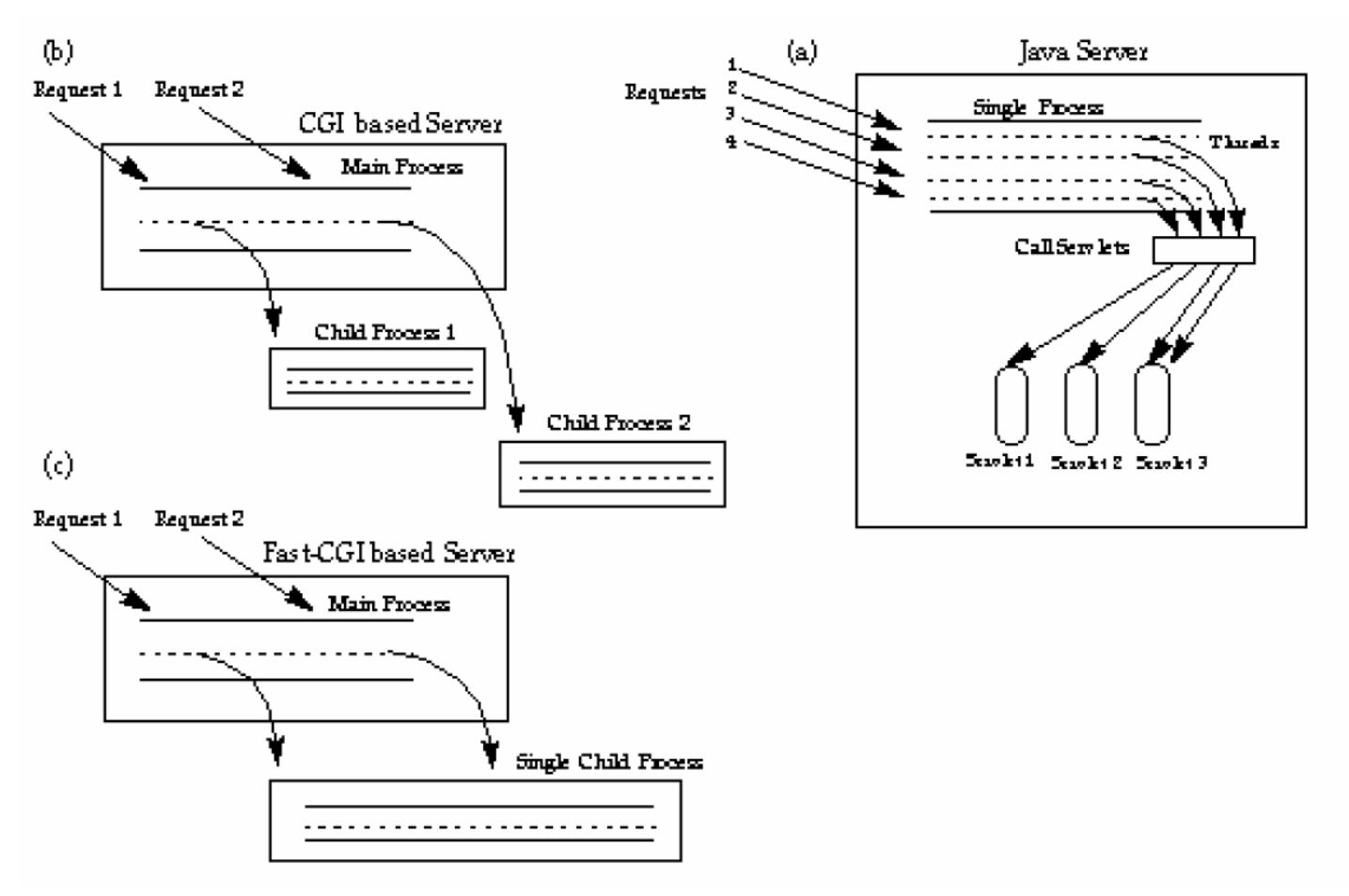

**Figura 7. Comparativa de tres alternativas de extensión de servidor.** 

Como podemos ver en la figura, los Servlets (a) se ejecutan dentro del proceso del servidor concurrentemente mientras que los programas CGI (b) se ejecutan en un proceso independiente, con la consiguiente penalización del rendimiento. El enfoque Fast-CGI (c) lo hace ejecutando todas las peticiones dentro de un mismo proceso, lo que mejora considerablemente el rendimiento pero sin llegar a las prestaciones de los Servlets.

Con la mayoría de implementaciones de Máquinas Virtuales de Java (JVM), los Servlets automáticamente toman ventajas de los sistemas multiprocesador, lo que ayuda a poder escalar el rendimiento de las aplicaciones desde servidores básicos hasta complejos mainframes multiprocesador. Esto ayuda a dar una respuesta más rápida a los clientes y a atender a un mayor número de peticiones por segundo.

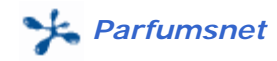

### *3.2.2.7. Aplicaciones en tres capas.*

Los Servlets son una plataforma ideal para la creación de aplicaciones en tres capas. El uso de estas aplicaciones se ha generalizado desde hace pocos años, gracias a las ventajas que ofrecen frente a la arquitectura cliente-servidor y a la popularización de Internet y las Intranets.

La primera capa de una arquitectura en tres capas podría emplear múltiples dispositivos como teléfonos móviles, PCs de mano, ordenadores de red, PCs estándar, estaciones de trabajo... Las tareas más complejas del interfaz de usuario podrían realizarse empleando Applets Java descargados desde los servidores de la segunda capa y las tareas más sencillas pueden hacerse empleando HTML estándar.

La segunda capa de este sistema consistiría en una serie de Servlets que encapsulen las reglas de negocio y la lógica de aplicación , por ejemplo arreglando un nuevo envío de material. Dichas reglas podrían incluir el control de acceso para información privada.

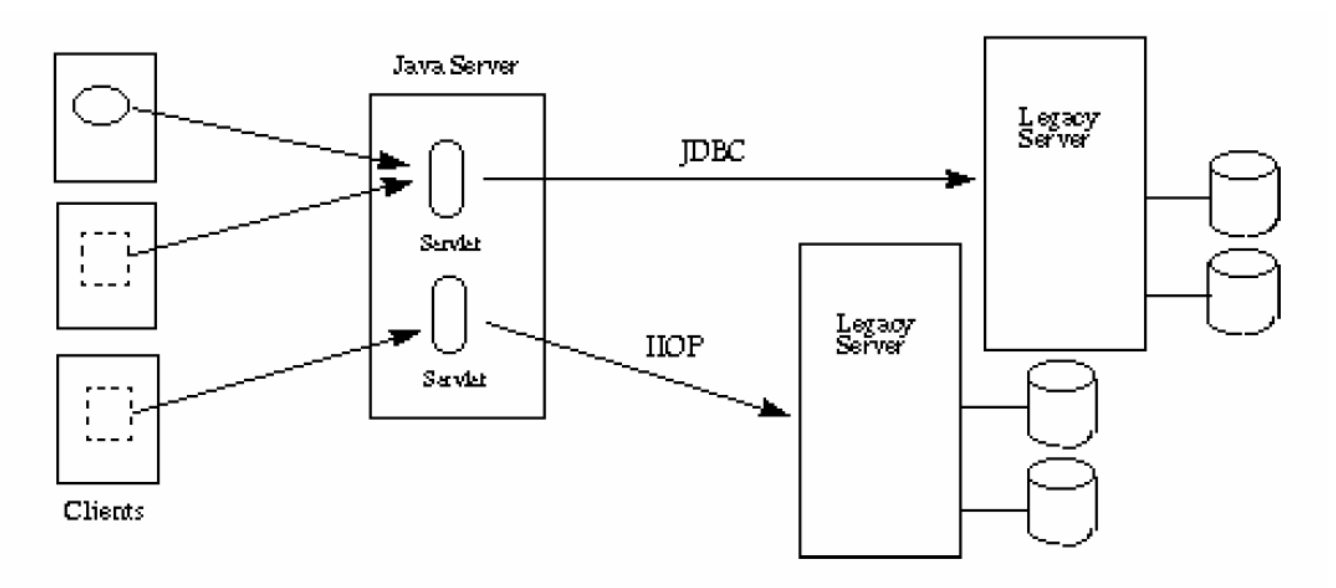

**Figura 8. Aplicación en tres capas empleando servlets.** 

La tercera capa contendría los repositorios de datos, como bases de datos o bien objetos que generen datos que puedan ser leídos por los Servlets. Para acceder a ellos se pueden emplear tecnologías como interfaces con bases de datos relacionales, por ejemplo JDBC, o bien otros interfaces como RPC (Remote Procedure Call), RMI (Remote Method Invocation) o CORBA.

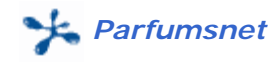

# *3.2.2.8. Interfaces y clases de javax.servlet.http.*

El paquete javax.servlet.http se usa para definir Servlets específicos para el protocolo de transferencia de hipertexto o HTTP. Para ello define los siguientes interfaces y clases:

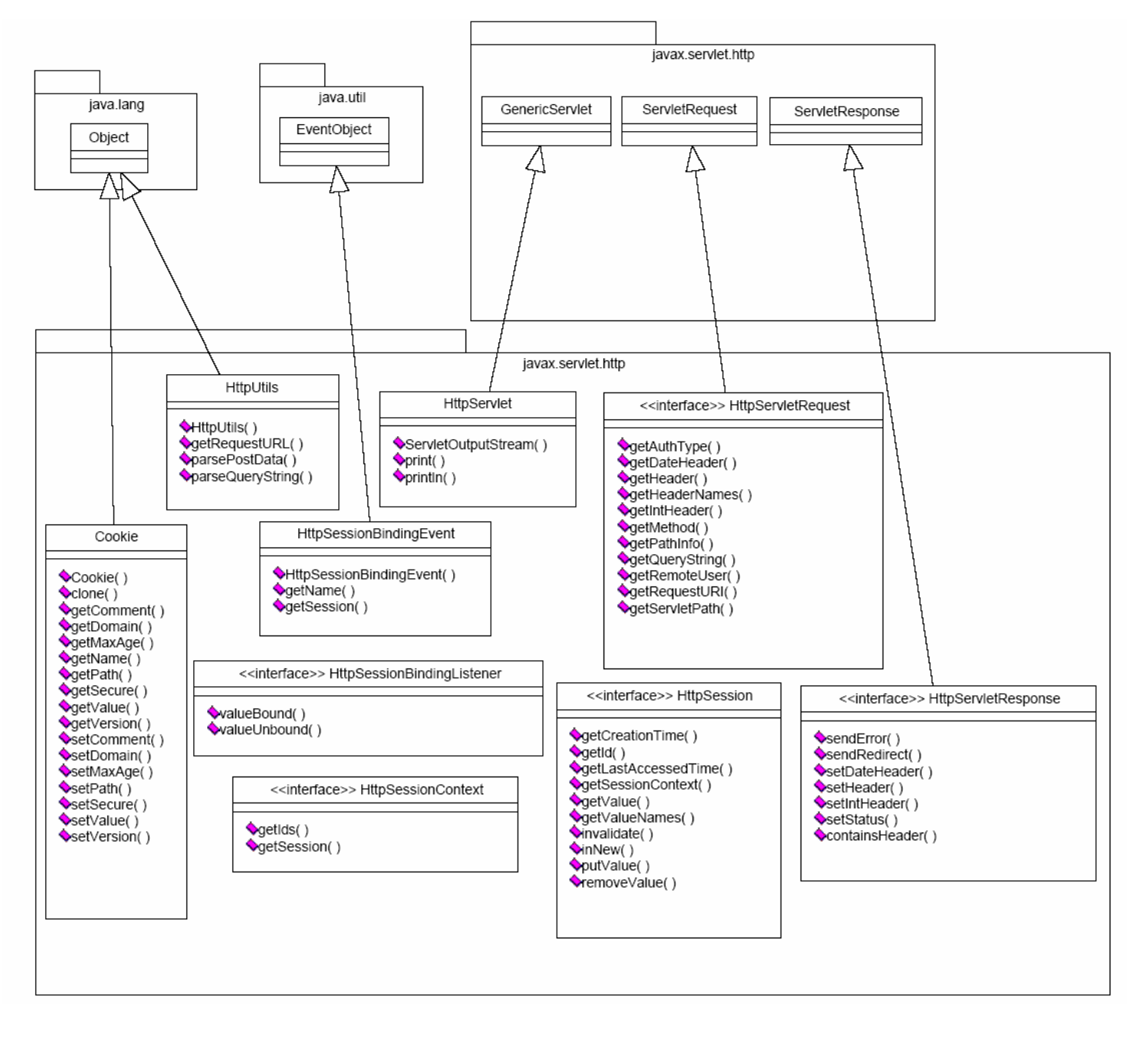

**Figura 9. Interfaces y clases del paquete javax.servlet.http** 

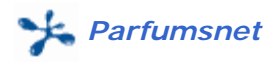

Como se puede ver en la Figura anterior el paquete javax.servlet.http consta de cuatro clases y cuatro interfaces, que en conjunto representan la versión en Servlets de los CGI. La clase más importante de este paquete es la clase abstracta HttpServlet que hereda de GenericServlet y proporciona soporte para peticiones HTTP 1.0. Los interfaces HttpServletRequest y HttpServletResponse son extensiones basadas en HTTP de los interfaces ServletRequest y ServletResponse que nos permiten trabajar con parámetros específicos de HTTP. La clase HttpUtils proporciona una serie de utilidades para trabajar con HTTP. Por último Cookie, HttpSessionBindingEvent, HttpSessionBindingListener y HttpSession nos permiten mantener el estado entre peticiones de clientes empleando cookies y sesiones respectivamente.

## *3.2.2.9. Servlets frente a los CGI standard.*

### *Rendimiento*

Una de las ventajas fundamentales de los Servlets frente a la programación CGI tradicional y el Fast-CGI es el rendimiento. Los Servlets son más rápidos gracias a su ejecución basada en hebras de ejecución frente a la creación de procesos hijo como los CGI, o el enfoque Fast-CGI que crea un único proceso hijo y ejecuta todas las peticiones dentro de dicho proceso.

Además gracias al método init (), los Servlets pueden realizar muchas operaciones en el momento en que se cargan en memoria, en cambio los CGI deberán realizar dichas tareas cada vez que un cliente haga una solicitud. Por ejemplo si el programa necesita conectarse a una base de datos, con un Servlet lo haríamos una sola vez mientras que con CGI deberíamos conectarnos cada vez que recibiésemos una petición.

### *Compatibilidad*

En cuanto a compatibilidad, los Servlets son una extensión estándar del API Java 1.2, lo que supone que una vez que creemos nuestro fichero .class, el Servlet funcionará correctamente en cualquier servidor que soporte Java. En los programas CGI en cambio nos encontramos con que muy frecuentemente debemos realizar modificaciones si queremos que un mismo programa funcione en distintas versiones de UNIX o en Windows NT.

### *Seguridad*

Otro aspecto a tener en cuenta es la seguridad, ya que los proveedores pueden controlar el acceso a determinados recursos en función de la firma que contengan los Servlets, gracias al gestor de seguridad (Security Manager) que previene que se modifiquen los datos del servidor de forma malintencionada.

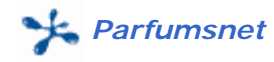

# *3.2.2.10. Servlets frente CORBA y otras tecnologías.*

Se podría decir que los Servlets representan una forma primitiva de "middleware" frente a los sistemas de programación distribuida como CORBA, DCOM o RMI basados en la programación basada a objetos. Esto implica el que por ejemplo los Servlets no soporten interfaces tipados, por lo que debemos crearnos nuestros propios formatos de comandos.

Por ejemplo, si queremos que un mismo Servlet disponga de varios interfaces, cada uno con varios métodos que a su vez requieren cuatro o cinco parámetros distintos cada uno, deberíamos mapearlos todos en parámetros, lo que puede llegar a ser muy difícil de manejar con Servlets.

### *Rendmiento*

En cuanto al rendimiento, los Servlets son más lentos que los sistemas de programación distribuída. En el libro "Client-Server Programming with Java and CORBA" se hace una comparativa muy interesante en la que se enfrentan las tecnologías de programación distribuida frente a los Servlets, la programación CGI y los Sockets en Java. En ella se hace una prueba de rendimiento consistente en medir el tiempo que se tarda en crear un contador de 0 a 1000, incrementando cada unidad en el servidor. Los resultados pueden verse en la siguiente Tabla

| CORBA | <b>DCOM</b> | RMI | CGI | <b>Serviets</b>                                                                                      | <b>Sockets</b> |
|-------|-------------|-----|-----|----------------------------------------------------------------------------------------------------|----------------|
|       |             |     |     | 3.5 msegs $\vert$ 3.8 msegs $\vert$ 3.3 msegs $\vert$ 827 msegs $\vert$ 55.6 msegs $\vert$ 2.1 msegs |                |

**Figura 10. Tabla comparativa de rendimientos**

De estos resultados podemos comentar que el rendimiento de los CGI se ha medido para programas CGI escritos en Java, los cuales al tener que crear procesos nuevos cada vez que se ejecutan así como una nueva instancia de la máquina virtual de Java (JVM), hacen que la ejecución de estos sistemas sea muchísimo más lenta que las demás alternativas.

### *Compatibidad*

Es aquí donde los Servlets destacan sobre las demás alternativas. Gracias al auge de Internet, se ha popularizado el uso de los navegadores web. Las últimas versiones de los navegadores de Netscape incluyen una máquina virtual Java que incluye un ORB CORBA creado por Visigenic, empresa creadora del ampliamente extendido Visibroker, pero desgraciadamente Netscape está perdiendo una gran cuota de mercado a manos del Internet Explorer, siendo en la actualidad su uso cercano al 60% frente al 30% del Navigator.

También debemos tener en cuenta las previsiones futuras en este campo, donde se espera de tengan mucha más importancia otros dispositivos como ordenadores de mano o teléfonos móviles, los cuales tienen una capacidad limitada y pueden incluir sistemas de navegación por la web sencillos pero será difícil incluir una máquina virtual Java completa, así como un ORB para CORBA. Esto hace que sean mucho más atractivas las soluciones basadas en Servlets frente a otras.

### *Seguridad*

Los sistemas de seguridad proporcionados por los sistemas de programación distribuida y los Servlets es similar, de hecho muchos de los ORBs soportan SSL/TLS como sistema de seguridad para las comunicaciones entre ORBs.

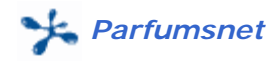

# *3.2.2.11. JSP (Java Server Pages).*

Son una alternativa y/o un complemento a la utilización de servlets para ofrecer servicios web.

La tecnología JSP no solo es independiente de plataforma e independiente del servidor web, sino que mezcla de forma eficiente el poder de la teconología Java con la característica WYSIWYG de las páginas HTML estáticas.

Las páginas JSP típicamente están formadas por:

- Componentes HTML/XML estáticos
- Etiquetas JSP especiales
- Opcionalmente, trozos de código escrito en lenguaje de programación Java, llamados
- "scriptlet".
- Cookies
- Beans y Enterprise JavaBeans.

Consecuentemente, podemos crear y mantener páginas JSP con herramientas HTML/XML convencionales.

#### *Ventajas*

Las principales ventajas que oferce JSP son:

- Separación del contenido estático y el dinámico
- Escribir una vez ejecutar, en cualquier sitio
- El contenido dinámico puede servirse en distintos formatos
- Recomendado en el acceso web a arquitecturas de diversas capas
- Completamente integrado en las APIs de servlets

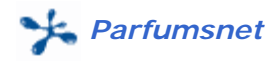

# *3.2.3. Tecnología relacionada con la WEB.*

# *3.2.3.1. XHTML.*

### *¿ Qué es ?*

XHTML ("Extensible HyperText Markup Language") es la evolución de la ultima versión de HTML (4.01) hacia una nueva estructura y sintaxis de documentos distribuidos en ambientes Web basado en el estándar XML.

Entre las principales diferencias de HTML 4.01 a XHTML son :

- XHTML posee una sintaxis estrictamente apegada a XML a diferencia de HTML.
- La anulación ("deprecation") de diversos tags HTML 4.01, no válidos en XHTML .
- Fuerte énfasis en el uso de CSS (Cascading Style Sheets).

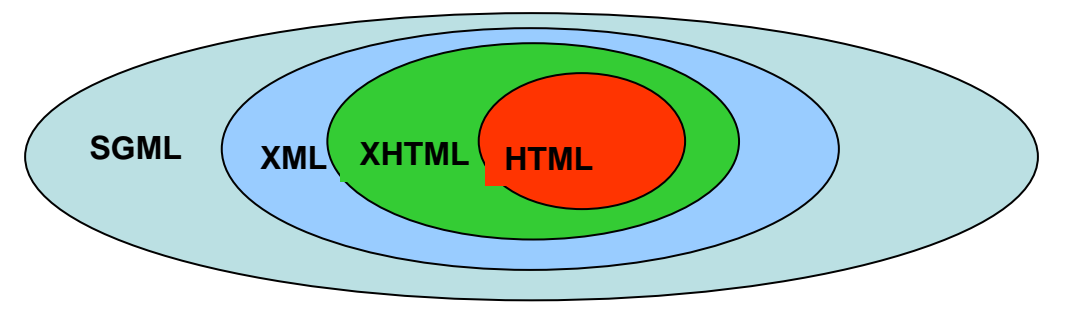

**Figura 11. Evolución de XML**

### *Ventajas*

- Los nuevos dispositivos que invaden el mercado: Laptops, TabletPcs, PDAs, Teléfonos WAP, WebPads, WebTV, utilizan estándares tecnológicos definidos por la W3C. XHTML es el nuevo lenguaje estándar generalizado para la web (SGML) que se adecua a las normas ISO 8879 y ha de ser usado como estándar tanto para desarrollos actuales como desarrollos futuros.

- Una aplicación WEB con soporte XHTML funciona con todos los navegadores web y en todos los dispositivos portátiles al mismo tiempo

- Un mismo documento sirve para todos los soportes. Ya no hace falta desarrollar para la web por un lado y para otros dispositivos por separado.

- XHTML estructura el contenido y el aspecto de los documentos por separado.De esta forma distintos tipos de dispositivos (Handhels, teléfonos Wap, etc..) pueden acceder al mismo contenido presentándolo de distinta forma gráfica para adaptarlo a las particularidades de cada uno de ellos, del tamaño de su pantalla, de su resolución, etc.

- Se integra perfectamente con XML, lo que posibilita ampliar los elementos inherentes y personalizar funciones sin perder compatibilidad entre dispositivos.

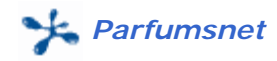

### *3.2.3.2. CSS.*

Entendemos por CSS (Cascading Style Sheets) las Hojas de Estilo en Cascada (HEC). Esto es una metodología que nos permite añadir estilos (como el tipo de letra, el color, el fondo, los márgenes) a los documentos HTML. Podemos almacenar una hoja de estilo en cascada en un repositorio central que afecte a las etiquetas HTML que aparezcan en un único documento o en todos los documentos de una "sede".

El término cascada se utiliza aquí para denotar que podemos usar diversas hojas de estilo en un mismo documento. Sin embargo, la implementación en el navegador sigue una jerarquía determinada**.**

### *3.2.3.3. JavaScript.*

Cuando la red Mundial apareció y se hizo famosa (World Wide Web) sólo existía el lenguaje HTML para poder crear páginas Web. Pero El lenguaje HTML no es ni mucho menos un lenguaje de programación y está muy limitado. Coloca texto y gráficos en la página Web pero ofrece muy poca interactividad y dinamismo con la propia página Web. Fue debido a esto que empezaron a aparecer nuevas utilidades para poder crear páginas HTML más dinámicas e interactivas, naciendo así el lenguaje JavaScript, entre otros.

JavaScript fue desarrollado por Netscape Corporation. Inicialmente se llamó LiveScript pero Netscape llegó a un acuerdo con Sun Microsystems para llamarlo JavaScript, aunque los dos lenguajes no sean muy parecidos.

JavaScript permite crear aplicaciones con mayor interactividad con la página Web. JavaScript fue incluido por primera vez en la versión 2.0 de Netscape Navigator, y hoy en día está soportado por todos los navegadores más comunes del mercado.

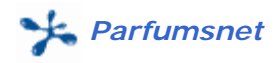

# *3.2.4. Tienda virtual PARFUMSNET.*

# *3.2.4.1. Introducción y requisitos funcionales.*

Parfumsnet es una aplicación práctica en la que se emplean la mayoría de conceptos aprendidos sobre desarrollo para internet con J2EE.

Parfumsnet es un sistema de comercio electrónico basado en tecnología Java (J2EE). Como características más importantes de esta aplicación podemos destacar los siguientes aspectos:

- Emplea el enfoque de programación en tres capas (Servlet Centric Design), separando interfaz, lógica de la aplicación y bases de datos.
- Se basa en la plataforma Java 2 :
	- i. para el acceso a datos mediante J DBC,
	- ii. para la implementación de la lógica de la aplicación
	- iii. para la comunicación con los usuarios mediante el protocolo http empleando Servlets. La implementación empleando tecnología Java 100% puro asegura la portabilidad a distintos entornos de esta aplicación.
- La aplicación permite hacer búsquedas por categorías o por un dato representativo del conjunto de productos que deseemos obtener. Este interfaz esta realizado en XHTML para asegurar la portabilidad a dispositivos móviles, PDA, …
- Se contempla la posibilidad de consultar en todo momento el carrito de la compra al cual se van añadiendo los productos que se desean comprar.
- Con la finalidad de poder mantener la tienda, se ha habilitado una gestión integral de los productos de la misma permitiendo dar altas, bajas y modificaciones de los mismos. Esta gestión únicamente estará disponible para el usuario administrador.

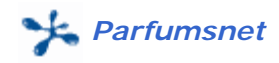

# *3.2.4.2. Arquitectura de la Aplicación.*

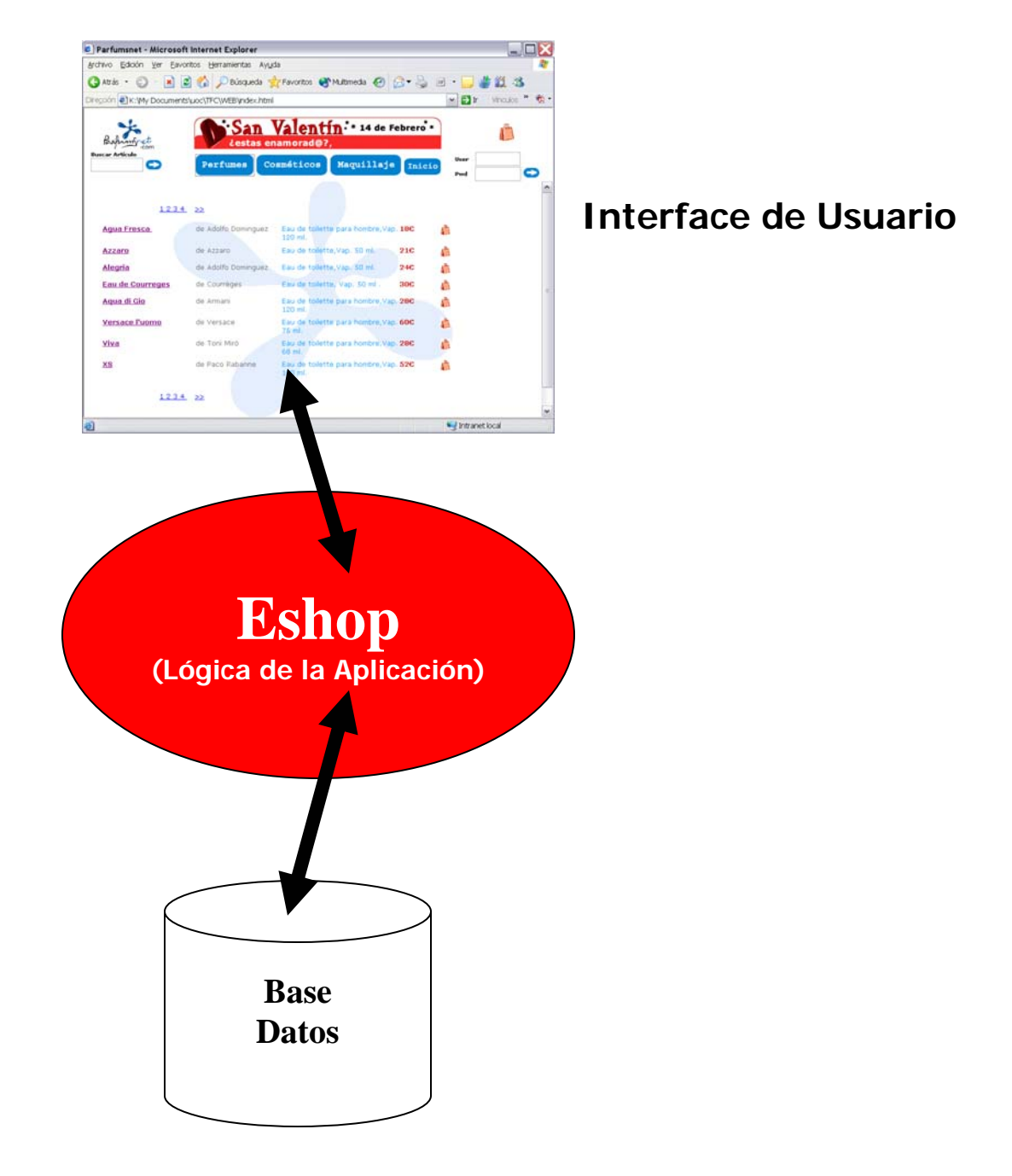

**Figura 12. Arquitectura en tres capas de "eshop"**

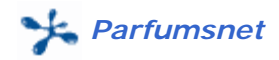

# *3.2.4.3. Análisis y diseño.*

### *Diagrama de casos de uso.*

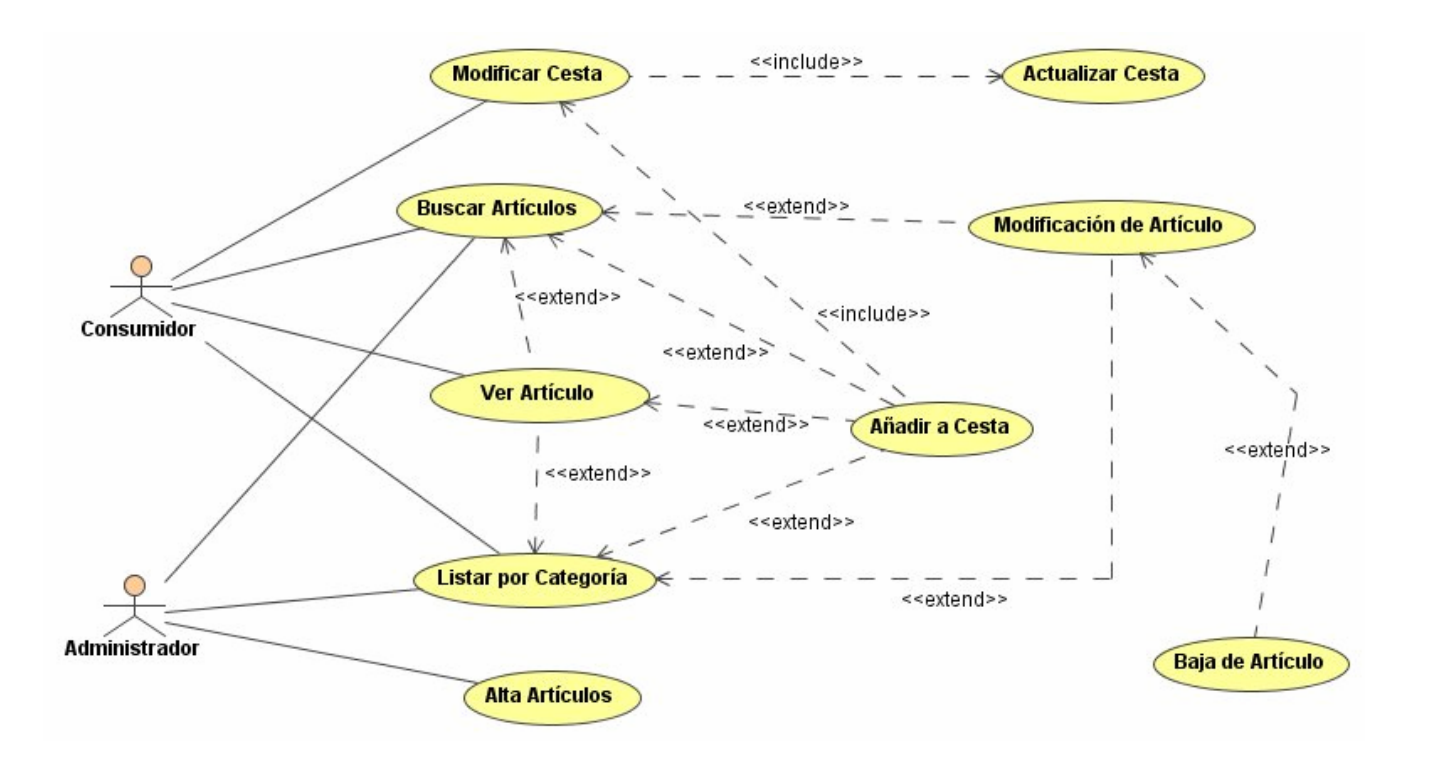

**Figura 13. Casos de Uso**

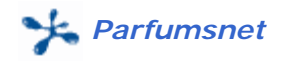

### *Diagrama de clases.*

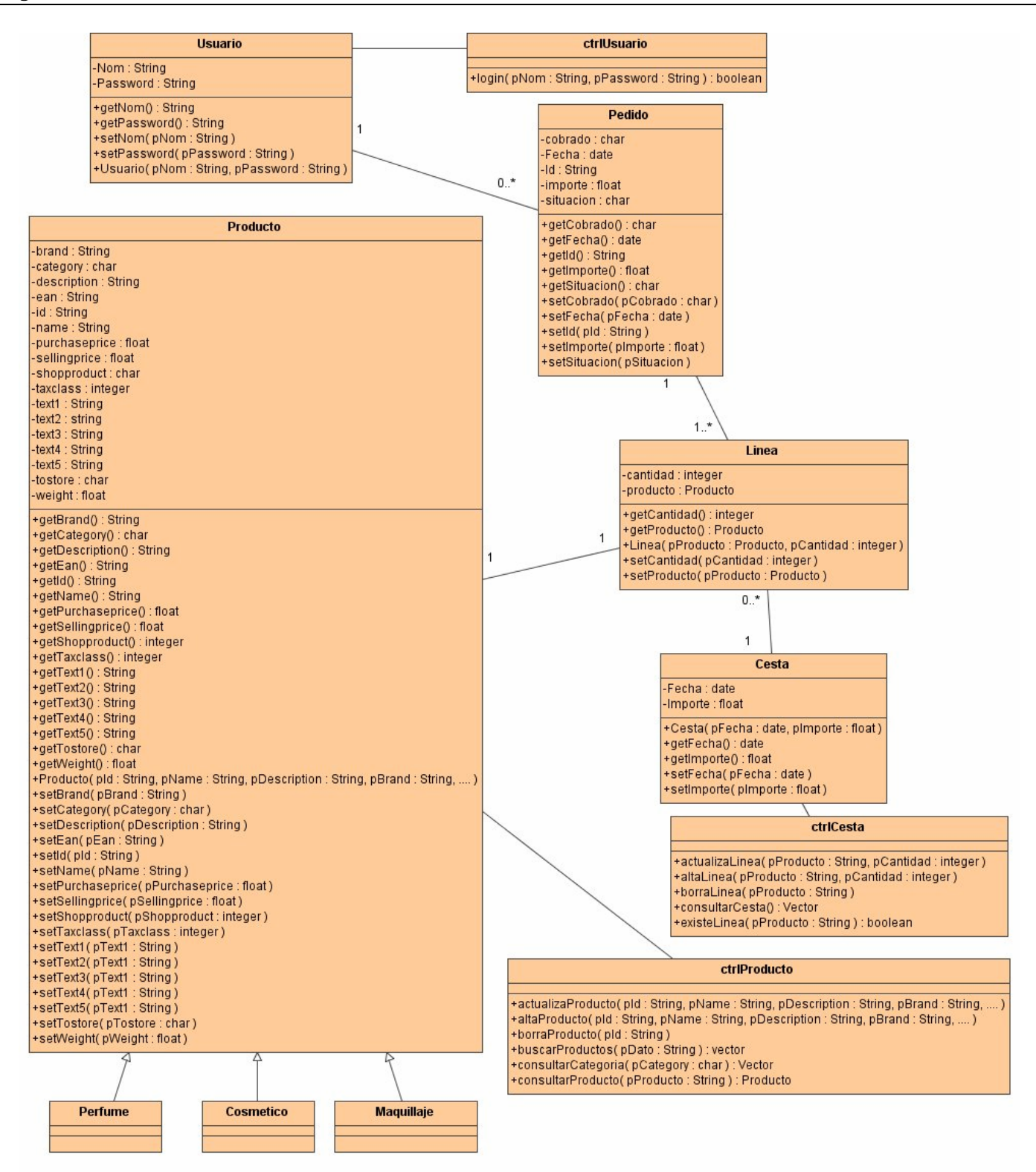

**Figura 14. Diagrama estátio de clases**

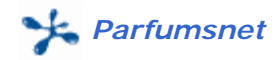

### *Catálogo de Servlets.*

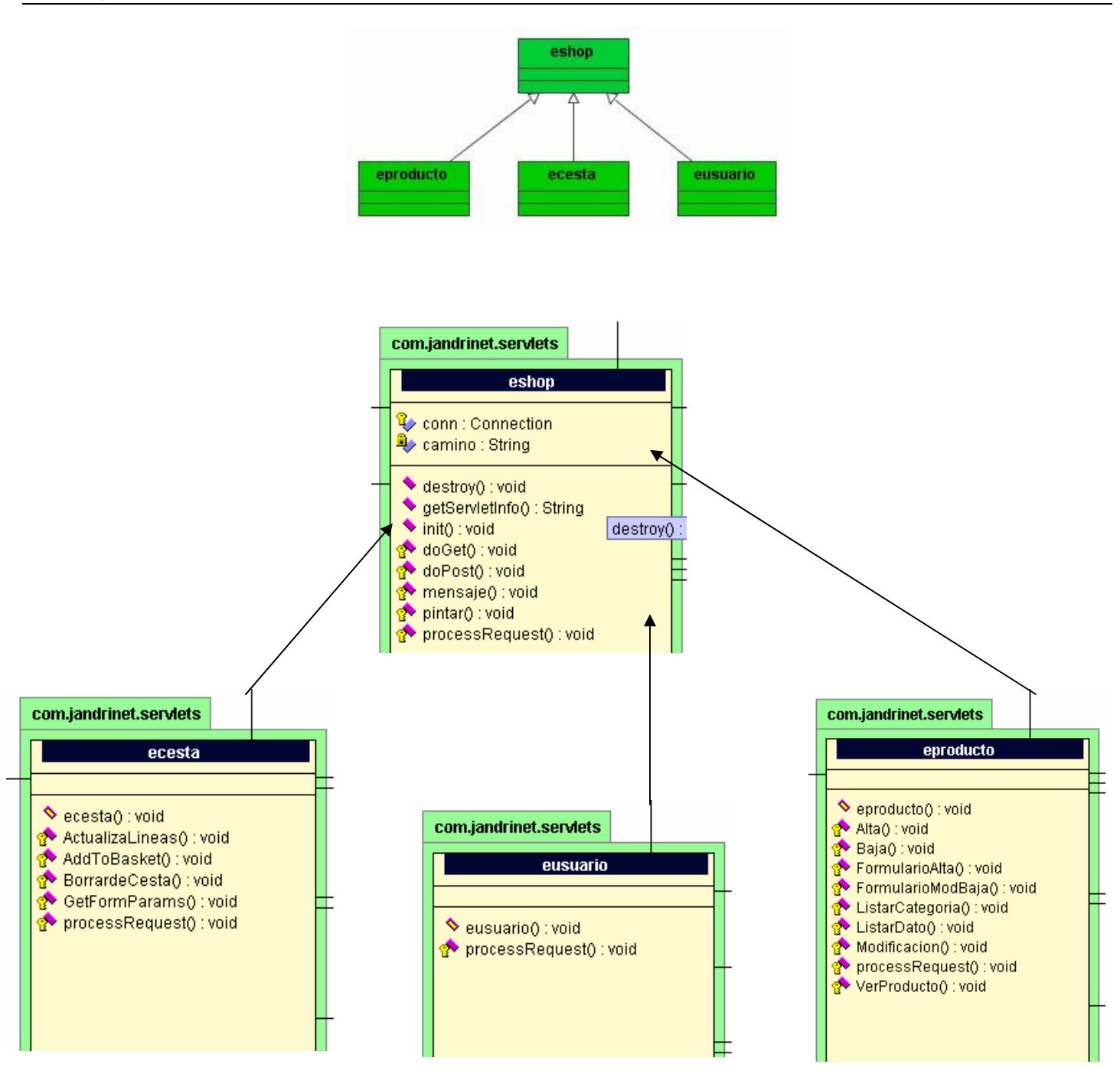

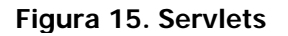

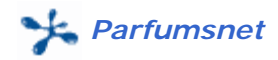

# *3.2.4.4. Pantallas.*

### *Home principal.*

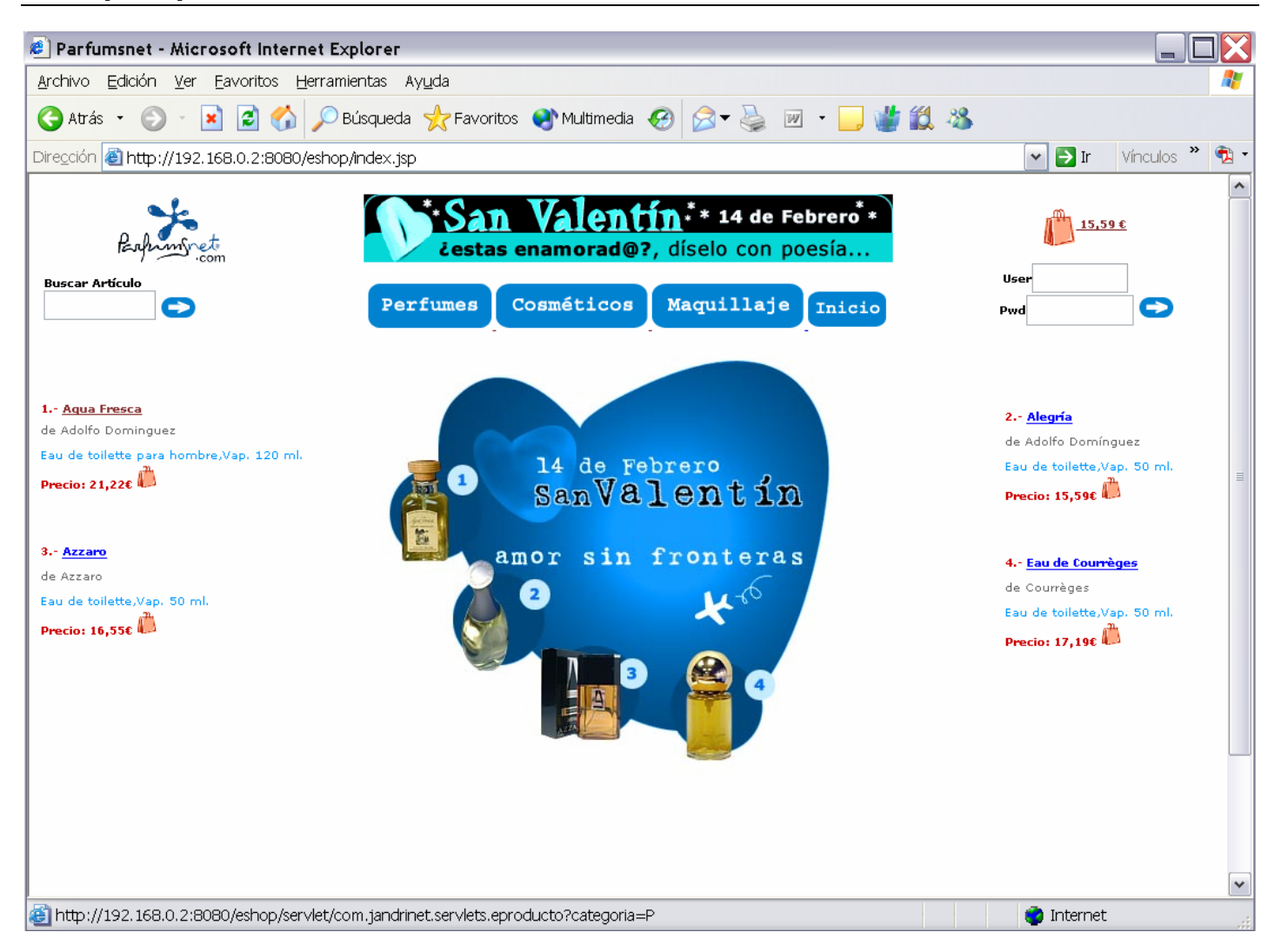

**Figura 16. Home principal**

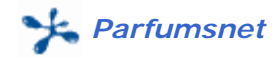

## *Listado de Artículos.*

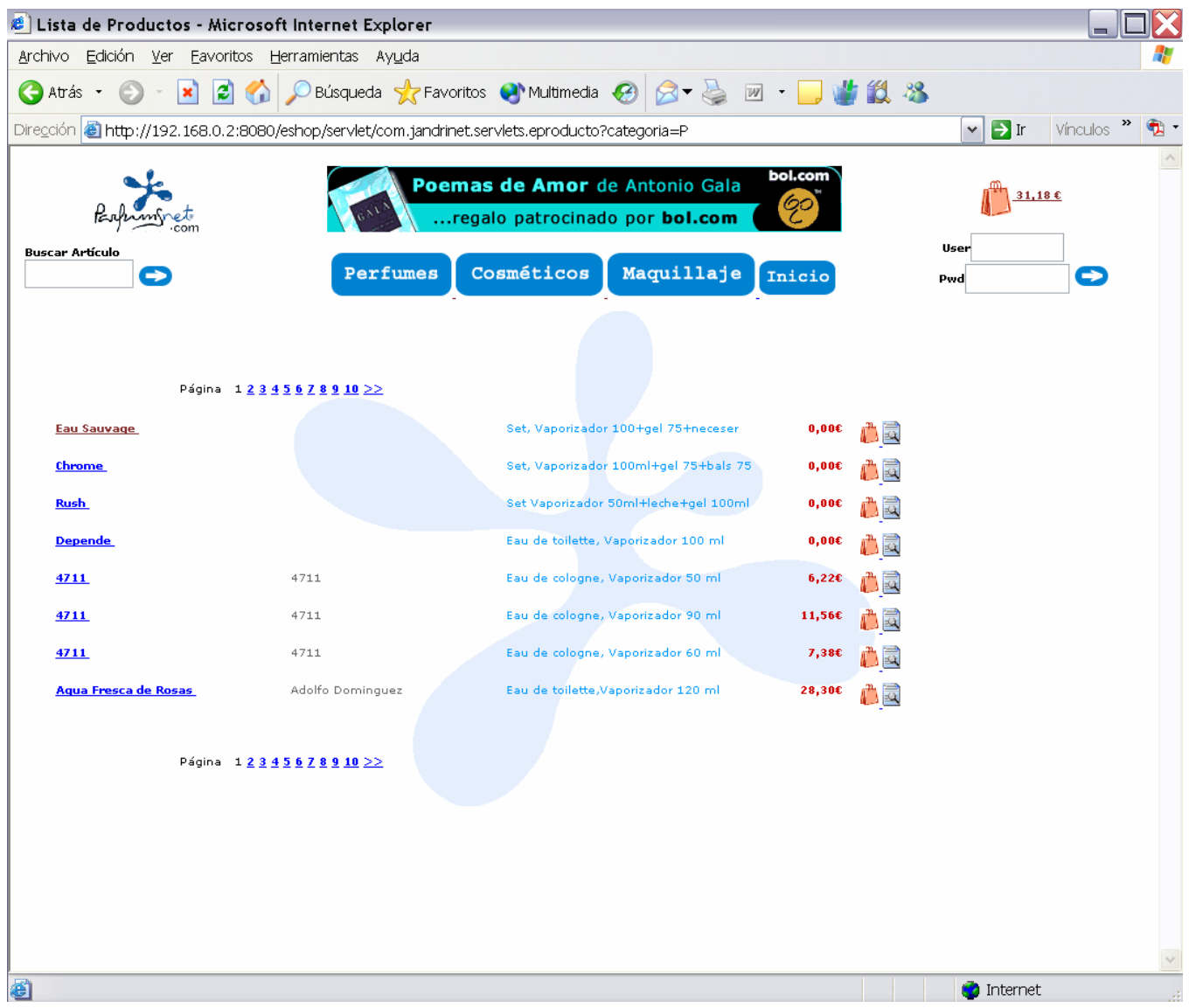

## **Figura 17. Listado de Artículos**

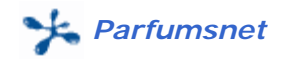

### *Ver Artículo.*

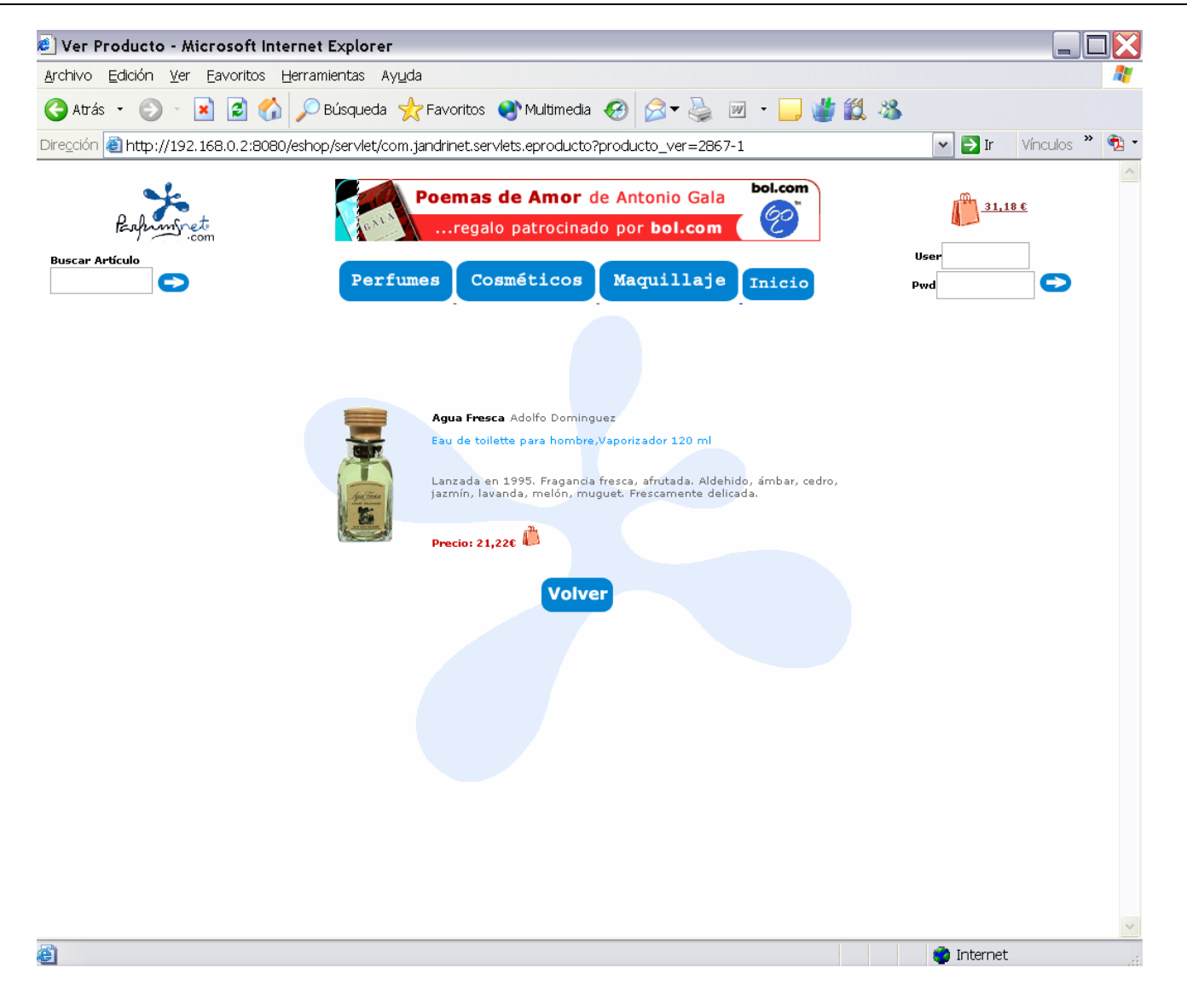

### **Figura 18. Ver Artículo**

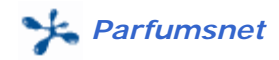

## *Modificación de Artículo.*

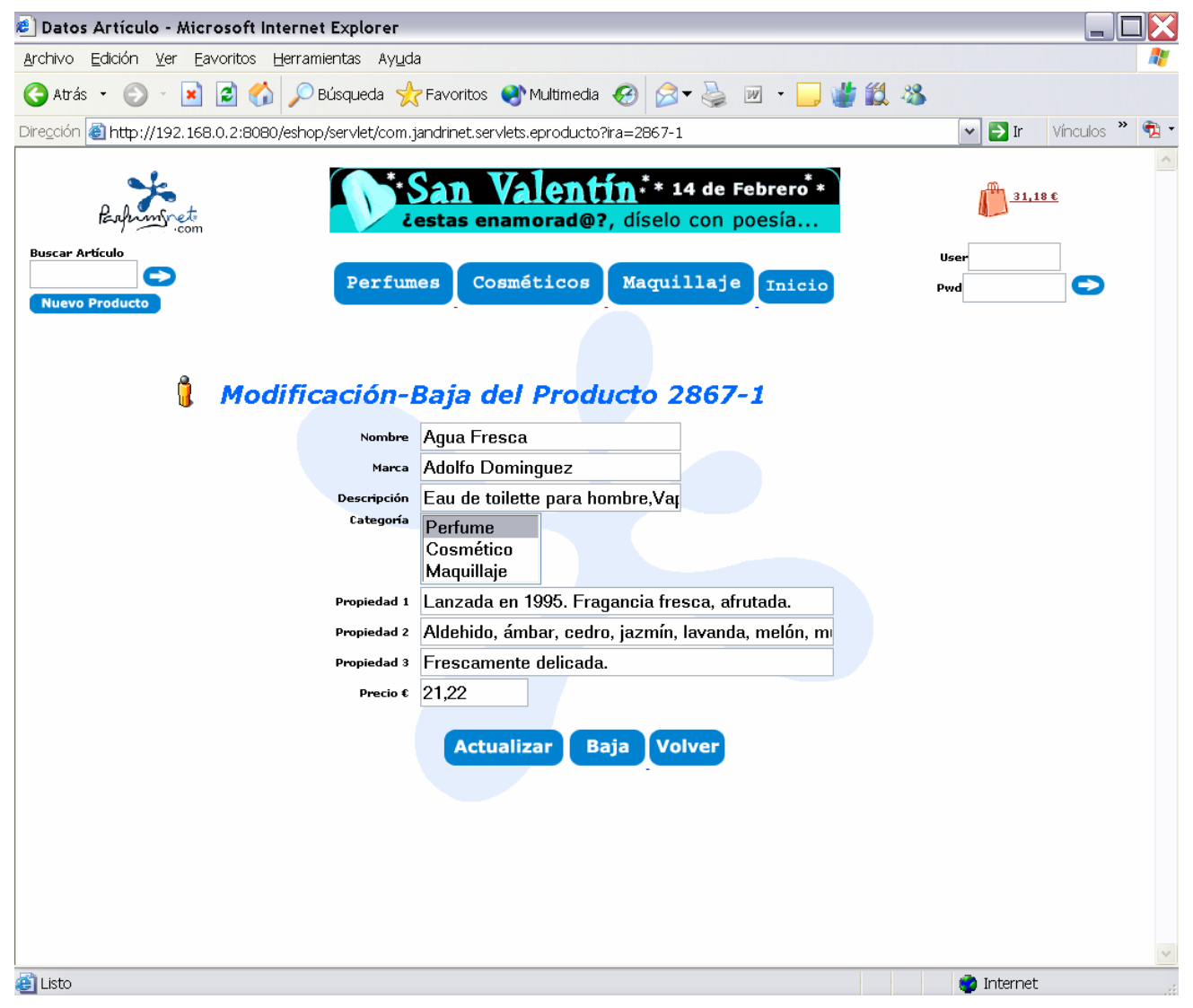

## **Figura 19. Gestión del Artículo**

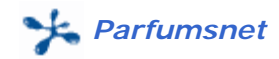

### *Cesta de la Compra.*

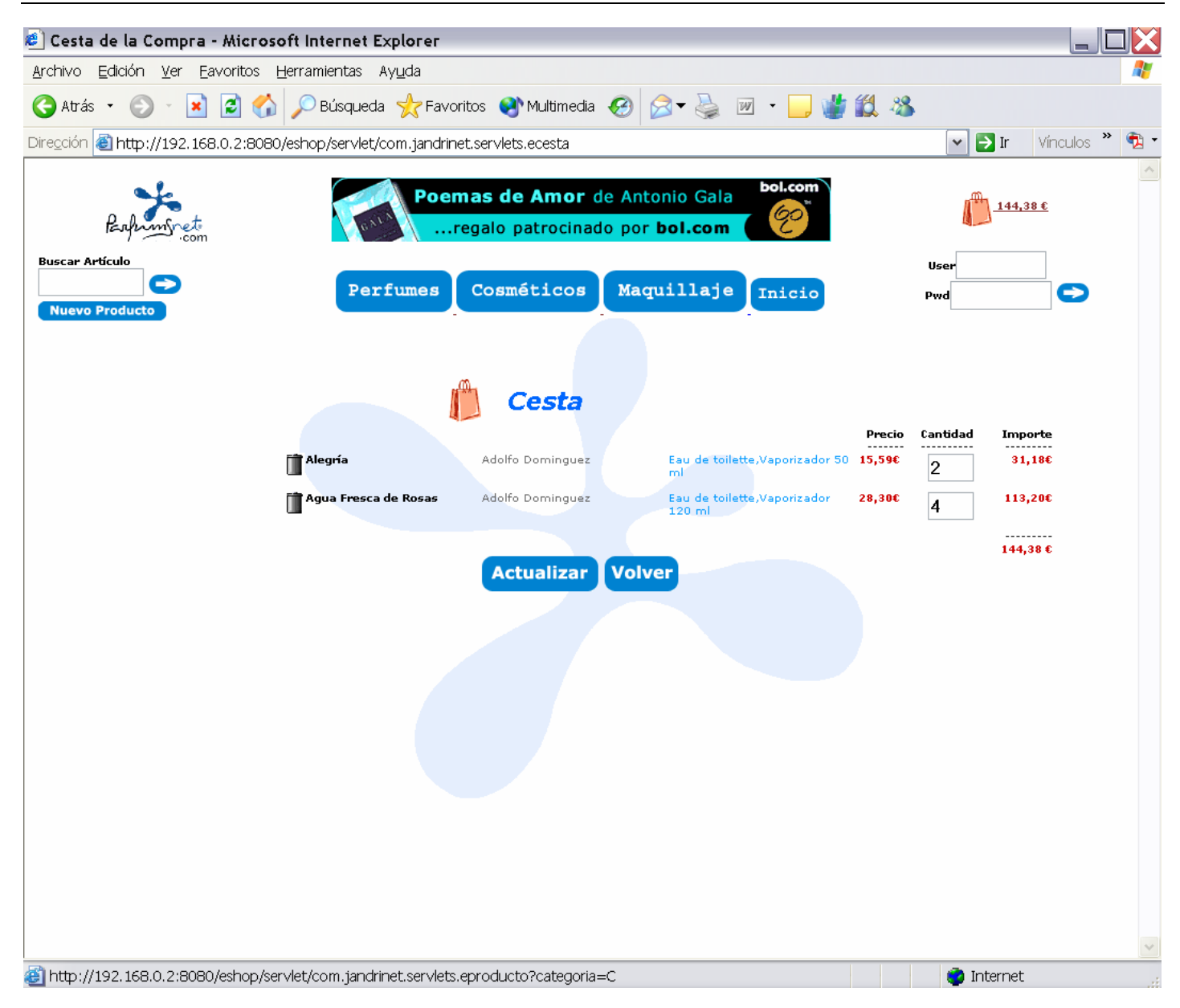

**Figura 20. Cesta de la Compra**

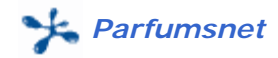

### *Mensajes de Información o Error.*

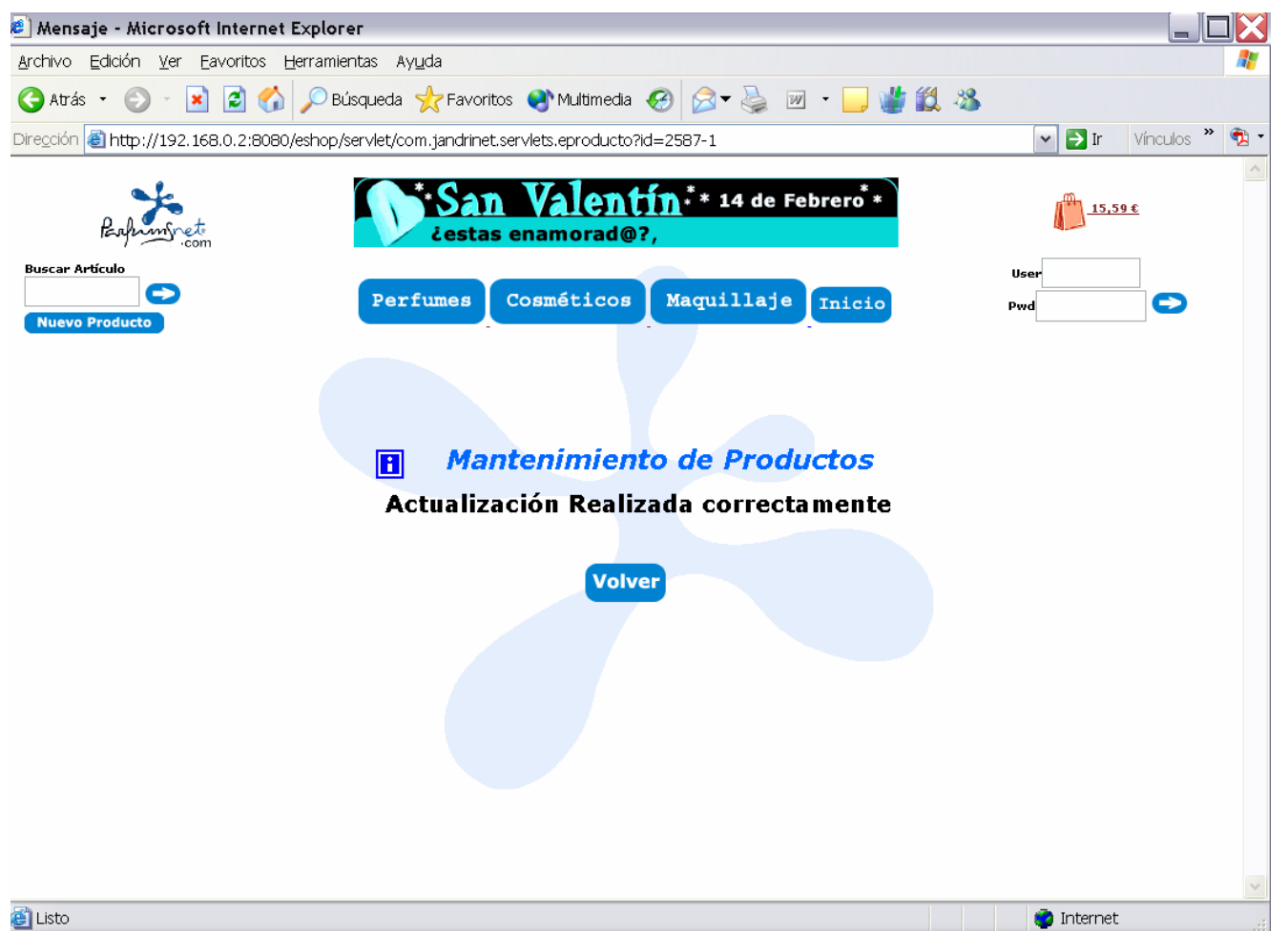

**Figura 21. Mensajes**

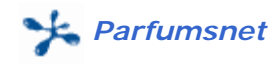

# *3.2.4.5. Flujo de páginas.*

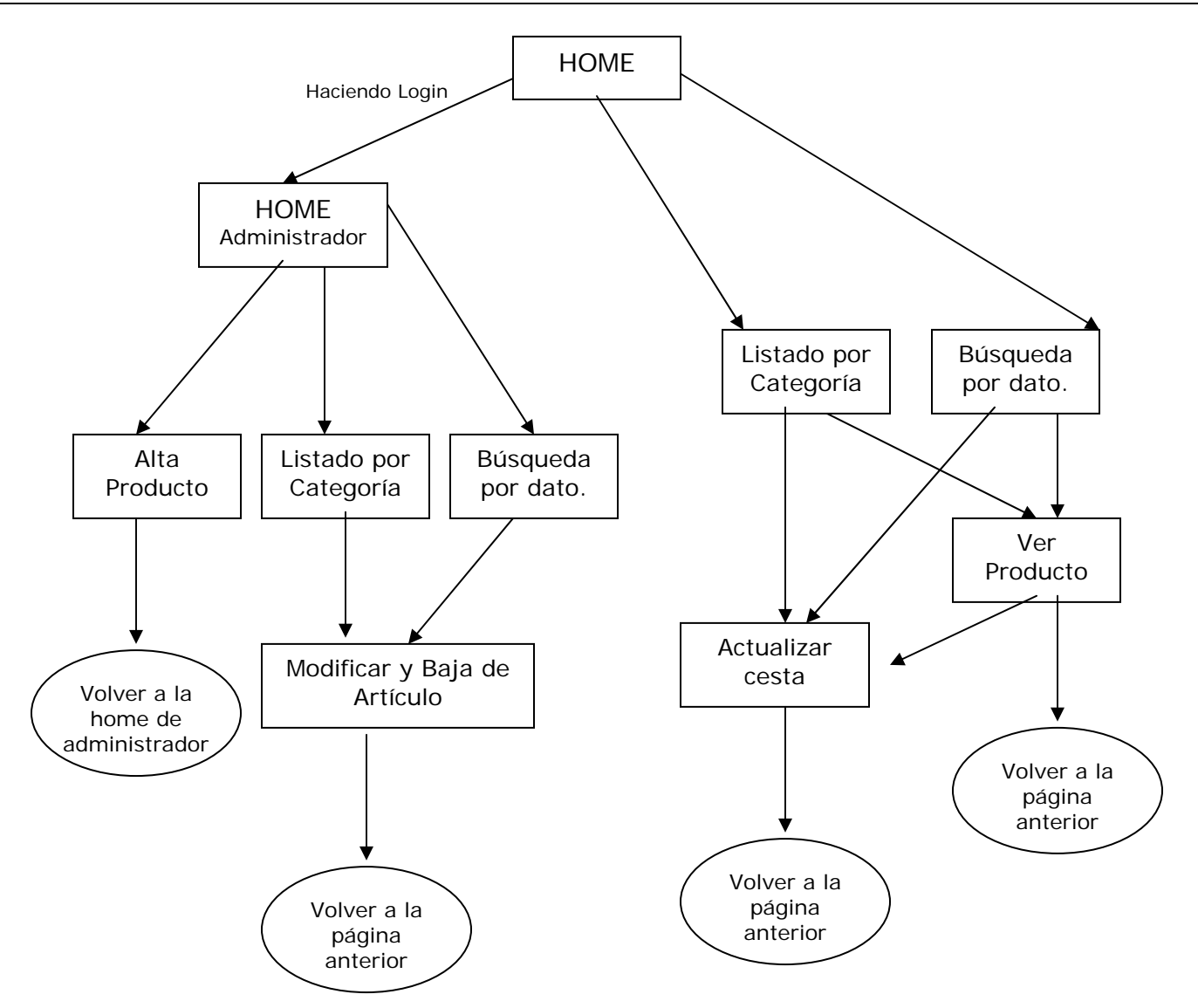

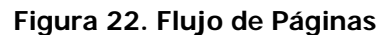

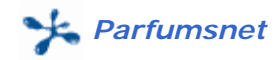

# *3.2.4.6. Persistencia (base de datos).*

Las únicas clases persistentes en esta aplicación son la de Producto y Usuario.

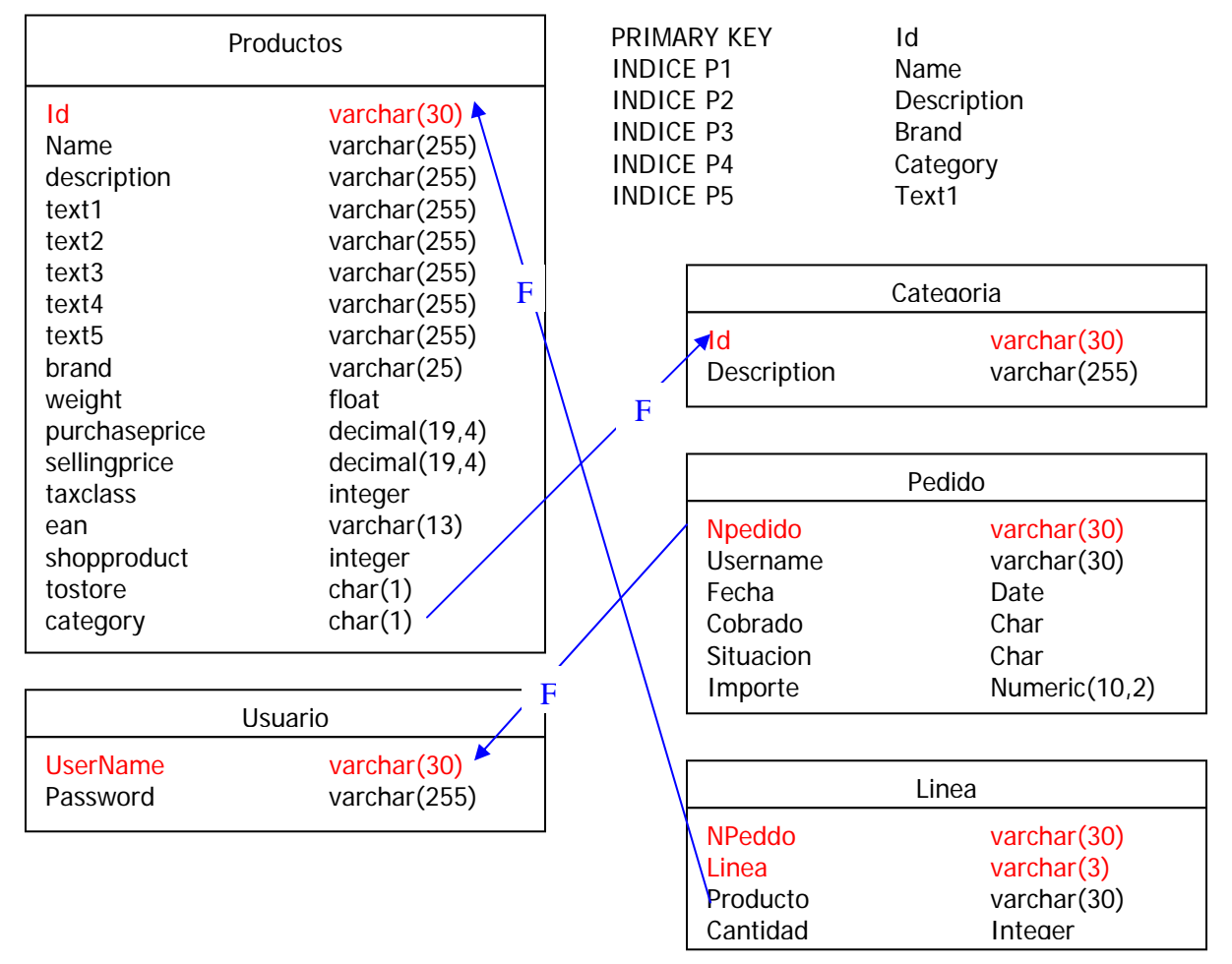

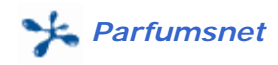

# *3.3. Valoración Económica.*

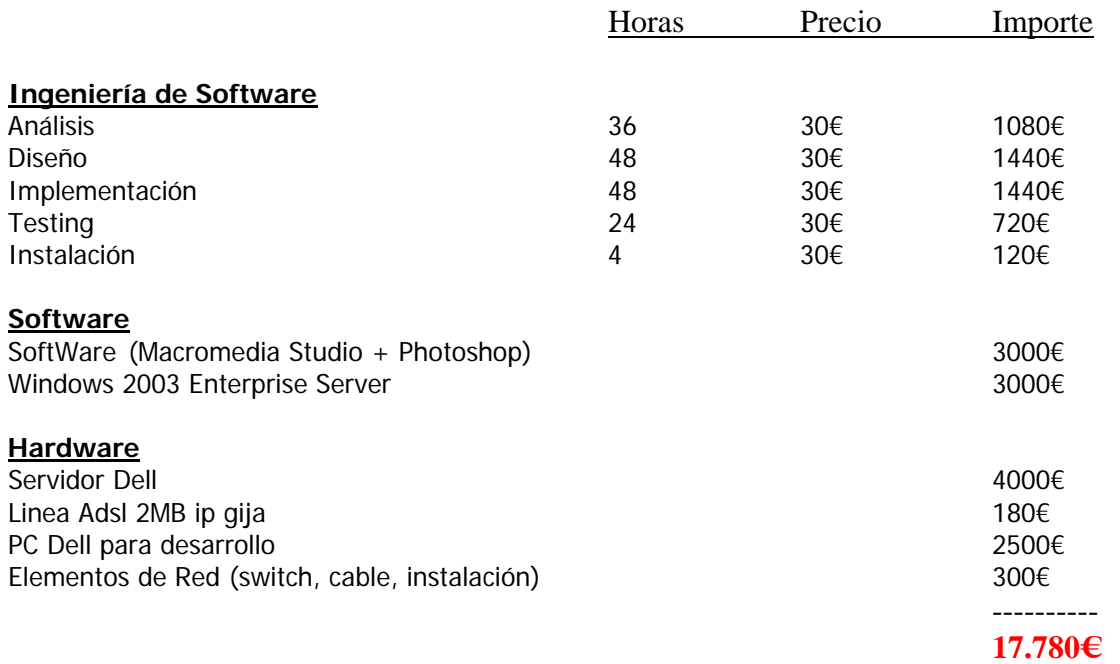

# *3.4. Conclusiones.*

### *¿ Qué me ha aportado el trabajo desarrollado?.*

En primer lugar, debería destacar que con la tecnología J2EE se pierde el miedo a analizar, diseñar y desarrollar aplicaciones para internet.

En segundo lugar quiero destacar la potencia y la fiabilidad de los servidores de aplicaciones que he probado: Websphere y Tomcat.

En tercer lugar debo reconocer que la forma mas adecuada para llevar a cabo de forma exitosa un proyecto es cumplir con las fases de desarrollo propuestas por los consultores y que se adecuan a las ya aprendidas en asignaturas anteriores (Tecnologia de Desenvolupament del Programari, Enginyeria del Programari) en la propia Universidad:

- Análisis de Requisitos
- Análisis Orgánico
- Diseño
- **Implementación**
- Testing y Calidad

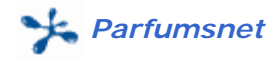

### *Objetivos alcanzados.*

Experiencia para Analizar requisitos.

Creatividad para diseñar pantallas y definir interfaces.

Experiencia en mplementación Java.

Conocer la administración de servidores de aplicaciones, así como las propiedades básicas que nos ofrecen:

- Definición de variables de entorno.
- Creación de pool de conexiones a la base de datos.

Buen conocimiento de XHTML, JSP (Java Server Pages), CSS (hojas de estilos)y de herramientas de codificación (Netbeans 3.6) y diseño (Macromedia Dreamweaver).

### *Aspectos Creativos.*

Uno de los aspectos mas importantes al realizar una tienda virtual en Internet es provocar la atención del consumidor. Ésta está supeditada únicamente a los contenidos visuales y sonoros, es decir, únicamente podemos cautivar al usuario mediante dos sentidos: vista, escucha. En el mundo de los complementos (Perfumería, Cosmética, Maquillaje) son importantísimos el olor y el tacto. La primera pregunta que debemos hacernos es: ; Como solucionar la ausencia de olor y tacto ?. La forma mas eficiente es ofreciendo una información visual y escrita precisa, correcta, suficiente, contrastada y real.

### *Opinión General.*

La tecnología Java es una de las apuestas mas seguras a la hora de decidir el lenguaje de implementación de cualquier aplicación informática. Tanto en aplicaciones cliente / servidor (LAN), como en aplicaciones remotas (RMI), como en aplicaciones WEB el comportamiento de java es uniforme debido a las siguientes características:

- Soporte de múltiples sistemas operativos: Al ser una plataforma basada en el lenguaje Java, es posible desarrollar arquitecturas basadas en J2EE utilizando cualquier sistema operativo donde se pueda ejecutar una máquina virtual Java.
- El análisis de cualquier aplicación J2EE puede enfocarse con modelaje UML y manteniendo la estructura básica de tres capas: clases frontera, clases de control, clases de entidad. De esta forma aislamos las tres partes del proyecto: frontend, regla de negocio y entidades.
- Las implementaciones de J2EE pueden adquirirse a distintas compañías
- La tecnología Java es una tecnología abierta (en el sentido de que el código de la plataforma completa puede ser obtenido, revisado y estudiado por cualquiera que esté interesado) y se basa en gran parte en estándares de organizaciones de normalización y estándares empresariales "de facto".
- Soluciones libres: En la plataforma J2EE es posible crear arquitecturas completas basadas única y exclusivamente en productos de software libre. No sólo eso, sino que los arquitctos normalmente disponen de varias soluciones libres para cada una de las partes de su arquitectura.

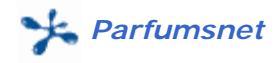

# *3.5. Glosario.*

### **ADSL**

Abreviación de Asymmetric Digital Subscriber Line, el ADSL es un método de transmisión de datos a través de las líneas telefónicas de cobre tradicionales a velocidad alta. Los datos pueden ser descargados a velocidades de hasta 1.544 Megabits por segundo y cargados a velocidades de hasta 128 Kilobits por segundo. Esa es la razón por la cual se le denomina asimétrico. Esta tecnología es adecuada para el web, ya que es mucho mayor la cantidad de datos que se envían del servidor a un ordenador personal que lo contrario.

### **API (Application Program Interface)**

La interfaz por medio de la cual una aplicación accede al sistema operativo o a otra aplicación

### **CORBA (Common Object Request Broker Architecture)**

Tecnología de integración de aplicaciones distribuidas, independiente del lenguaje; es mantenida por el Object Management Group (OMG).

### **CGI.**

Interface de la Compuerta Común (Common Gateway Interface). Es un conjunto de reglas que describe como se comunica un servidor de la red con otros programas en la misma máquina y como otros programas (programas cgi) se comunican con el servidor. Cualquier programa se puede considerar como CGI si maneja la entrada y salida de información de acuerdo con la norma CGI.

### **CSS**.

 [en inglés Cascading Style Sheets, literalmente hojas de estilo en cascada.] Método que permite definir por separado las reglas para definir las características de los elementos HTML, DHTML y XML. Sus versiones se distinguen por el número de edición: CSS1, CSS2, etc.

### **Dominio.**

[Domain] El nombre asociado a una dirección IP de una computadora en el Internet. Por ejemplo, hermosillovirtual.com

### **IP o dirección IP.**

[IP Address] Dirección en el protocolo del Internet que identifica a una máquina conectada.

### **JavaScript**

JavaScript es un lenguaje scripting que permite hacer que las documentos HTML sean dinámicos, por ejemplo haciendo que el relieve de un botón cambie al posicionar el cursor sobre éste.

### **J2EE (Java 2 Platform, Enterprise Edition)**

Un marco conceptual multiplataforma basado en un solo lenguaje para desarrollar aplicaciones empresariales. La plataforma de J2EE comprende un conjunto de especificaciones tecnológicas que describe APIs y políticas

### **Máquina virtual**

Es la encargada de ejecutar el código java

### **RMI.**

Remote Method Invocation. Llamada a programas remotos.

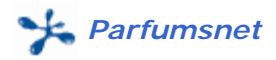

### **Switch.**

Es un aparato de electrónica de red que encamina ("enruta") paquetes de información entre elementos de la misma red local. Solamente entiende las direcciones físicas de las tarjetas de red Ethernet de los puestos, o direcciones MAC (Media Access Control) de las tarjetas. Funciona a nivel 2 de capas OSI.

### **Servlet**

Un servlet es un programa Java que se ejecuta en un servidor, que extiende las funcionalidades de un servidor Web, y que recibe y responde a las peticiones de uno o más clientes

### **URL**

[Uniform Resource Locator o Localizador uniforme del recurso] Es el mecanismo para identificar una ubicación exacta en internet

#### **XML.**

eXtended Markup Lenguaje. Lenguaje de Marcas que permite que el usuario defina sus propias etiquetas para los documentos de intercambio de información, a diferencia de HTML en que son fijas.

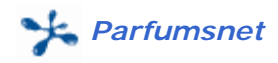

# *3.6. Bibliografía.*

### *Comercio Electrónico.*

*Los Negocios en la Era Digital*  **Bill Gates**  1999 Plaza & Janés Editores

*Camino al Futuro*  **Bill Gates**  1995 McGraw-Hill

*Sólo los paranoides sobreviven*  **Andrew S. Grove**  1998 Granica

*Servlets.* 

## *JavaTM Servlet API*

http://www.javasoft.com/products/servlet

*JavaTM Web Server*  http://www.sun.com/software/jwebserver

*Sevlets.com*  http://www.servlets.com

*HTML & XHTML: The Definitive Guide, 5th Edition* 

**By Bill Kennedy, Chuck Musciano**  Publisher: O'Reilly Pub Date: August 2002 ISBN: 0-596-00382-X Pages: 670 Slots: 1

*Core Servlets and Java Server Pages*  **By Marty Hall** 

Publisher: Sun Microsystems

# *Cascading Style Sheets 2.0 Programmer's Reference*

**Eric A. Meyer**  Osborne/**McGraw-Hill**  2600 Tenth Street Berkeley, California 94710 U.S.A.

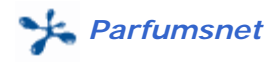

*Designing Enterprise Applications with the J2EETM Platform, Second Edition* 

**Inderjeet Singh, Beth Stearns, Mark Johnson, and the Enterprise Team** 

**↑**Addison-Wesley

# *MySQL™ and JSP™ Web Applications: Data-Driven Programming Using Tomcat and MySQL*

**By James Turner**  Publisher : Sams Publishing Pub Date : March 27, 2002 ISBN: 0-672-32309-5 Pages : 400

### *JavaScript® Bible, Gold Edition*

**Danny Goodman With a foreword by Brendan Eich, creator of JavaScript** 

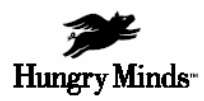